## **МІНІСТЕРСТВО ОСВІТИ І НАУКИ УКРАЇНИ**

**ХАРКІВСЬКИЙ НАЦІОНАЛЬНИЙ ЕКОНОМІЧНИЙ УНІВЕРСИТЕТ ІМЕНІ СЕМЕНА КУЗНЕЦЯ**

# **Завдання до практичних занять та методичні рекомендації до їх виконання з навчальної дисципліни "ПРОЕКТУВАННЯ ІНФОРМАЦІЙНИХ СИСТЕМ"**

**для студентів напряму підготовки 6.050101 "Комп'ютерні науки" всіх форм навчання**

**Харків. Вид. ХНЕУ ім. С. Кузнеця, 2014**

Затверджено на засіданні кафедри інформаційних систем. Протокол № 10 від 18.03.2014 р.

**Укладач** Бутова Р. К.

З-13 Завдання до практичних занять та методичні рекомендації до їх виконання з навчальної дисципліни "Проектування інформаційних систем" для студентів напряму підготовки 6.050101 "Комп'ютерні науки" всіх форм навчання / укл. Р. К. Бутова. – Х. : Вид. ХНЕУ ім. С. Кузнеця, 2014. – 64 с. (Укр. мов.)

Наведено завдання до практичних занять з навчальної дисципліни та методичні рекомендації до їх виконання. Викладено методику розробки проектної документації на ІС: глосарій, бачення, функціональні вимоги до ПП, інформаційне забезпечення, математичну постановку задачі.

Рекомендовано для студентів напряму підготовки 6.050101 "Комп'ютерні науки".

## **Вступ**

Метою практичних занять з начальної дисципліни "Проектування інформаційних систем" є ознайомлення студентів із стадіями проектування і оволодіння практичними навичками і вміннями з розробки елементів проекту інформаційної системи (ІС).

Під час виконання завдань до практичних занять студент виконує цикл проектних розробок із конкретної задачі, що є складовою частиною програмного модуля, ІС, із метою автоматизації конкретних бізнес-процесів і бізнес-функцій.

Результатом виконаних завдань буде комплект проектної документації, необхідний для розробки і написання програмного коду реалізації конкретної задачі, – для створення програмного продукта (ПП).

У цей комплект входять такі проектні рішення:

глосарій проекту;

користувачі системи;

вихідні і вхідні документи;

бачення;

функціональні і нефункціональні вимоги до ПП;

інформаційне забезпечення задачі;

математична постановка завдання.

Виконання завдань до практичного заняття здійснюється синхронно з лабораторними роботами з цієї навчальної дисципліни.

У процесі виконання завдань лабораторних робіт розроблені на практичному занятті проектні рішення документуються з використанням інструментів програмного продукта IBM Rational Requisite Pro. В результаті створюється база даних вимог до ПП і здійснюється автоматизоване управління вимогами. За допомогою CASE-інструментів розробляється діаграма варіантів використання і їх розкадровування.

Виконання цього циклу практичних завдань сприятиме оволодінню студентами компетентностей з:

розробки глосарію IT-проекту;

ідентифікації користувачів і опису їх ролей під час експлуатації ПП; визначення складу вихідних і вхідних документів задачі;

формулювання високорівневих бізнес-вимог до ПП;

розробки бачення проекту;

розробки функціональних і нефункціональних вимог до ПП;

розробки моделей бази даних задачі;

розробки форм вхідної і вихідної документації;

розробки математичної постановки задачі;

роботи у складі проектної команди.

## **1. Загальні методичні вказівки до виконання завдань з практичних занять**

Практичне заняття проводиться з академічною групою студентів. Під час заняття усі студенти групи імітують роботу співробітників ITфірми "Інтелект", яка спеціалізується в області створення ПП для автоматизованого управління бізнес-процесами, бізнес-функціями і автоматизації електронного документообігу на підприємствах торгівлі.

Основне завдання IT-фірми "Інтелект" полягає в забезпеченні якісної розробки ІС для підприємств торгівлі із застосуванням сучасних платформ їх створення.

Напрями діяльності IT-фірми "Інтелект":

розробка прикладних програмних модулів інформаційних систем із управління бізнес-процесами торгівлі, систем електронного документообігу;

створення систем управління контентом web-сайта;

технічна підтримка користувачів і абонентське обслуговування інформаційних систем у процесі їх експлуатації.

Розробка IT-проектів IT-фірма "Інтелект" здійснює за заявками замовників і в тісній взаємодії з ними.

Замовниками ПП є бізнес-суб'єкти – підприємства дрібнооптової торгівлі. Організаційна структура управління IT-фірми "Інтелект" наведена на рис. 1.

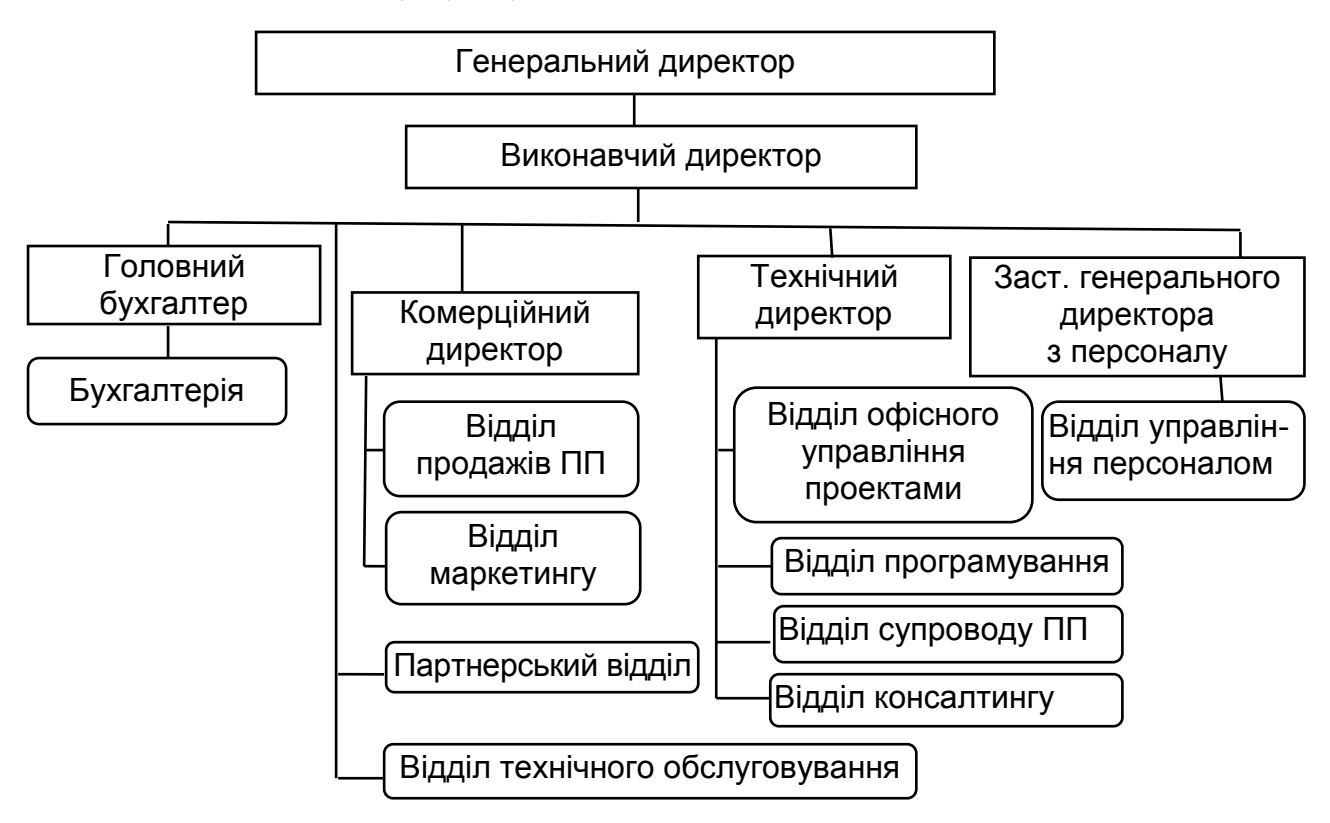

Рис. 1. **Організаційна структура управління IT-фірми "Інтелект"**

Усі студенти академічної групи є співробітниками відділу офісного управління проектами й обіймають посади, наведені в табл. 1.

Таблиця 1

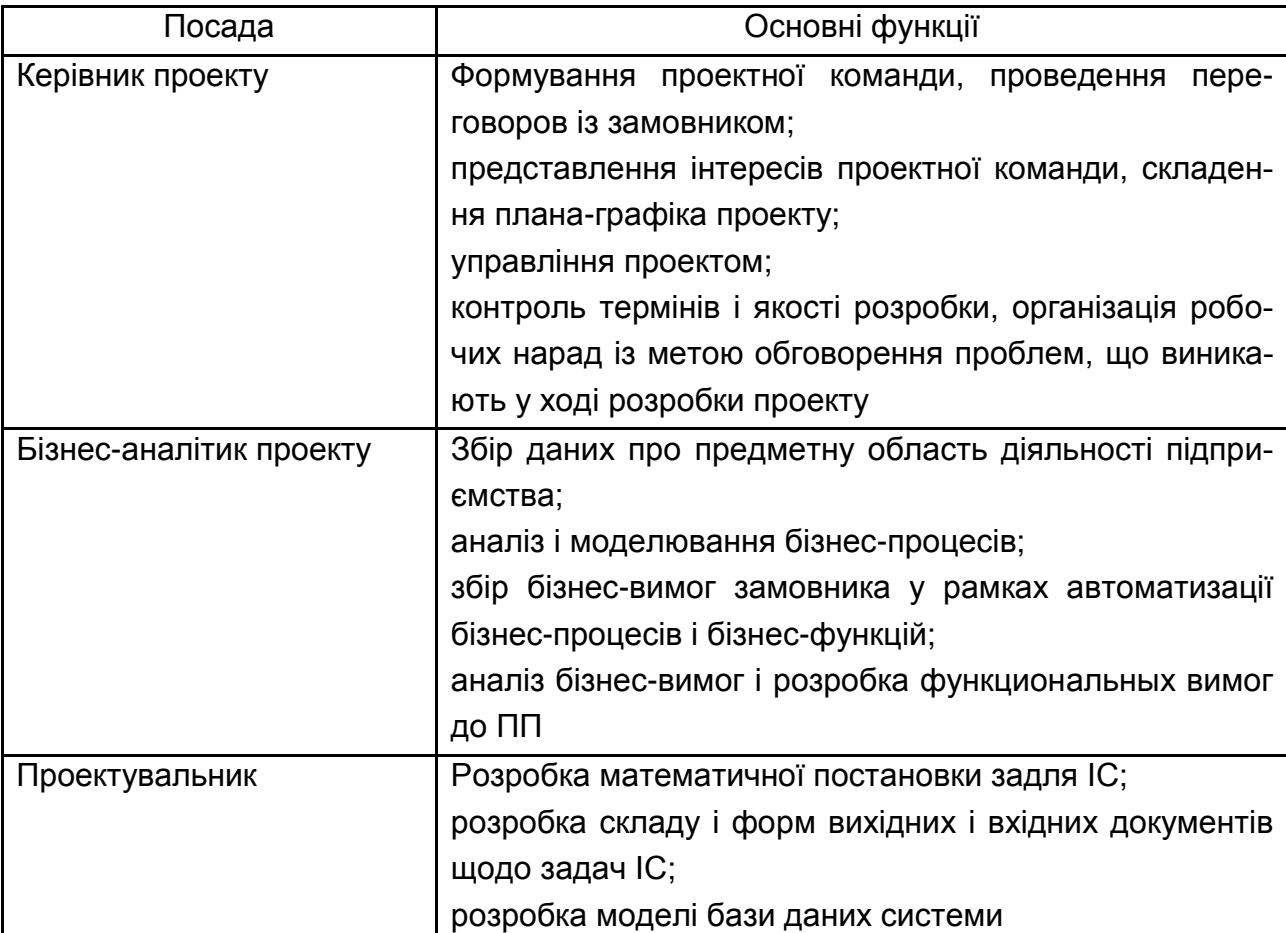

### **Посади фахівців відділу офісного управління проектами**

Студенти виступають у ролі розробників ІС.

## **2. Опис предметної області інформаційної системи, що розробляється**

Об'єктом проектування є інформаційна система підприємства дрібнооптової торгівлі "Інтеграл". Основним видом бізнес-діяльності підприємства є дрібнооптова торгівля комп'ютерною технікою і комплектуючими.

У процесі підприємницької діяльності підприємство здійснює двосторонні господарські і фінансові стосунки з постачальниками комп'ютерної техніки (виробниками або оптовиками) і покупцями (клієнтами підприємства) (рис. 2).

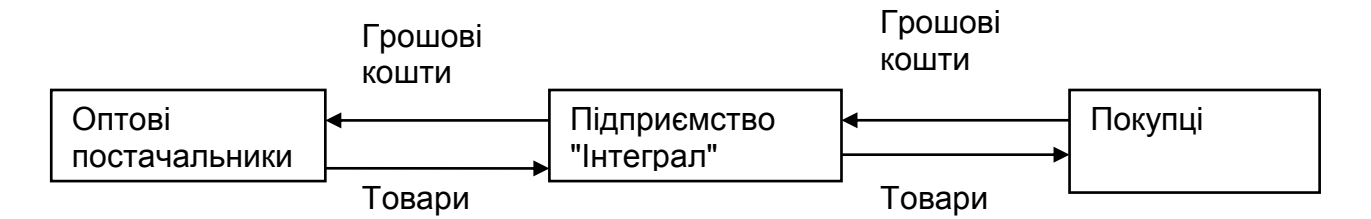

### Рис. 2. **Модель взаємовідносин у процесі бізнес-діяльності підприємства дрібнооптової торгівлі**

У процесі бізнес-діяльності виконуються три основні бізнеспроцеси:

закупівля товарів;

зберігання товарів;

збут (продаж) товарів.

Торгові операції з закупівлі і продажу товарів здійснюються за типовою схемою (рис. 3).

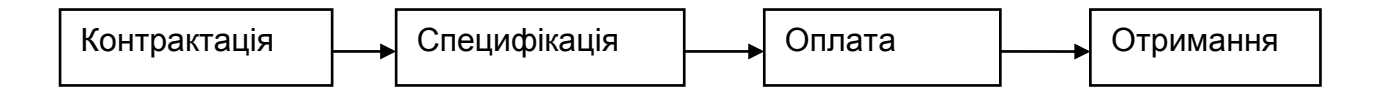

### Рис. 3. **Типовий процес управління закупівлями і продажами товарів**

*Етап контрактації* включає процеси пошуку постачальника або покупця (клієнта) й укладання договору постачання. Договір постачання – це договір між постачальником і покупцем, є основним документом, що регламентує взаємовідносини між ними з приводу постачання (покупки) товарів. У договорі відображаються вид товару, його якісні характеристики, об'єм постачання (кількість), ціни на товари, терміни постачання та ін.

*Етап специфікації* включає складання детального опису переліку товарів у партії, що замовляється (що поставляється).

*Етап оплати* включає здійснення грошових розрахунків між постачальником і покупцем. Документом, що підтверджує оплату

замовленої (що поставляється) партії товарів, є виписка з поточного рахунку у банку підприємства-платника, яке отримує товари.

*Етап отримання* товарів включає операції відпускання (відвантаження) товарів із складу товарів підприємства-продавця на підставі первинного документа "Витратна накладна".

Бізнес-процес "Зберігання товарів" включає процеси приймання товарів на склад, їх розміщення і зберігання, ведення складського обліку товарів, відпускання товарів.

У організаційній структурі підприємства "Інтеграл" є підрозділи, які відповідальні за виконання бізнес-процесів торгівлі:

1) відділ договірних взаємовідносин;

- 2) відділ зі взаємовідносин із постачальниками;
- 3) відділ продажів;
- 4) рекламний відділ;
- 5) відділ зі взаємовідносин із клієнтами;
- 6) склад товарів.

Усі три бізнес-процеси взаємозв'язані між собою, є наскрізними, оскільки проходять через перелічені підрозділи. Фахівці підрозділів несуть відповідальність за виконання своїх бізнес-функцій у рамках єдиного наскрізного бізнес-процесу управління товарами: "Закупівлі – Зберігання – Продажі".

## **3. Методичні вказівки до розробки IT-проекту**

IT-проект, що розробляється, включає три модулі:

модуль "ЗАКУПІВЛІ";

модуль "ПРОДАЖІ І МАРКЕТИНГ";

модуль "СКЛАДСЬКИЙ ОБЛІК".

Склад комплексу задач ІС підприємства дрібнооптової торгівлі наведений в табл. 2.

Опис бізнес-процесів, що автоматизуються у рамках наведеного комплексу задач, наведений у роботі [1, с. 260–291].

Згідно з табл. 2 кожен модуль включає три задачі. Усі задачі взаємозв'язані інформаційно таким чином, що інформація, що формується в попередній задачі, є входом для вирішення наступного завдання. Усі документи в системі формуються в електронному вигляді, що дозволяє реалізувати електронний документообіг між підрозділами підприємства, а також між підприємством "Інтеграл" і постачальниками, підприємством "Інтеграл" і клієнтами.

### **Склад комплексу задач інформаційної системи підприємства дрібнооптової торгівлі**

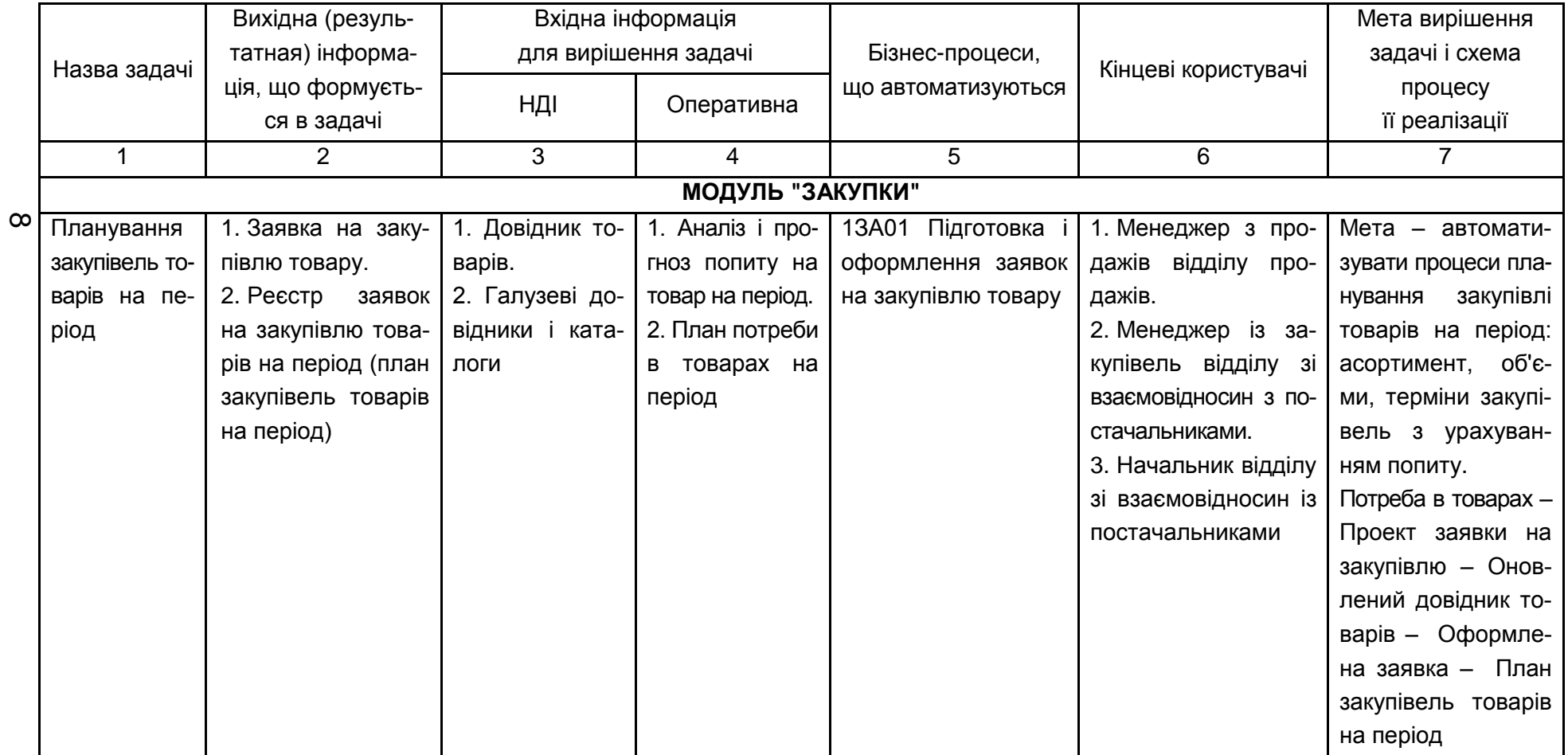

## Продовження табл. 2

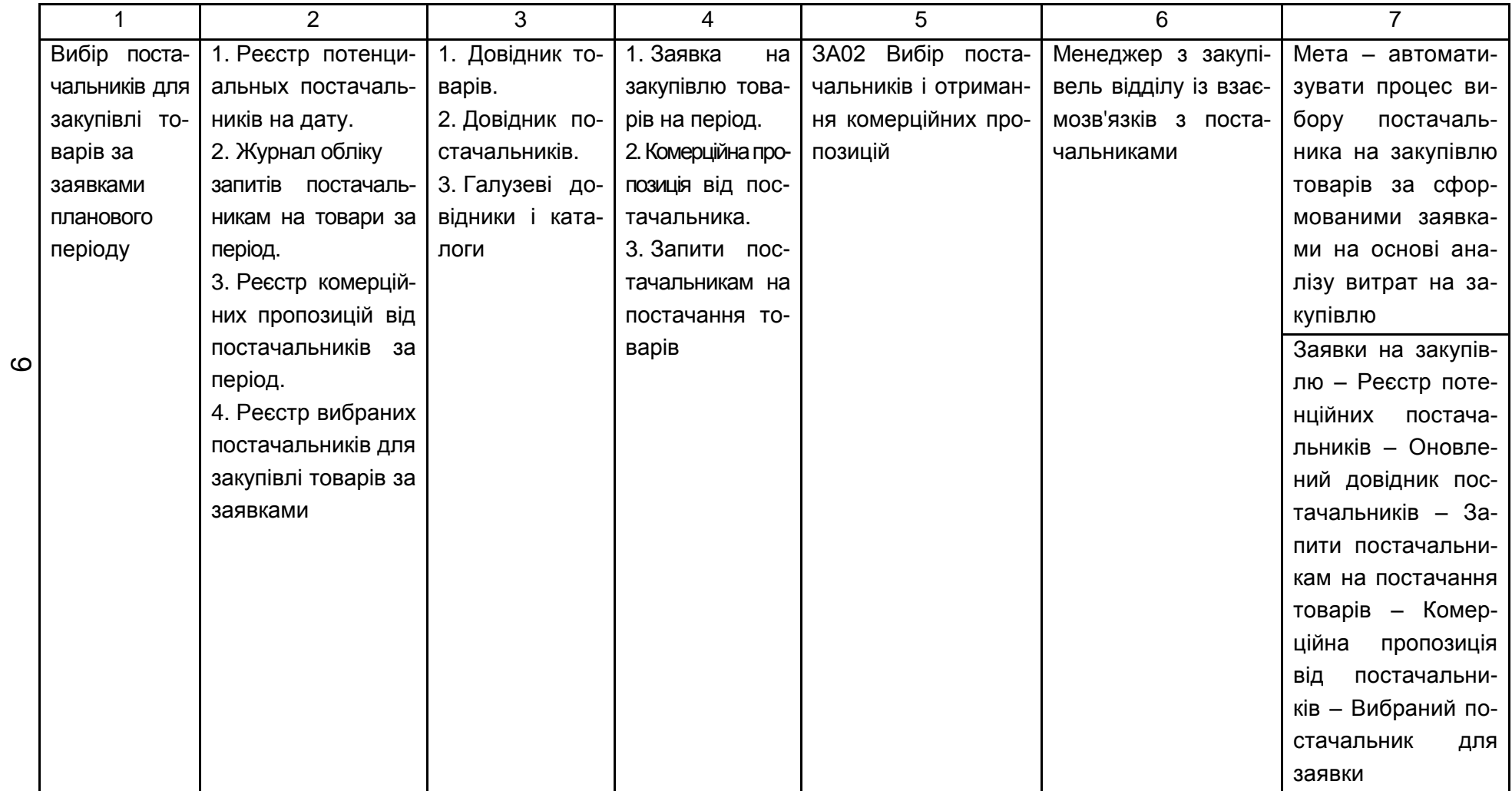

## Продовження табл. 2

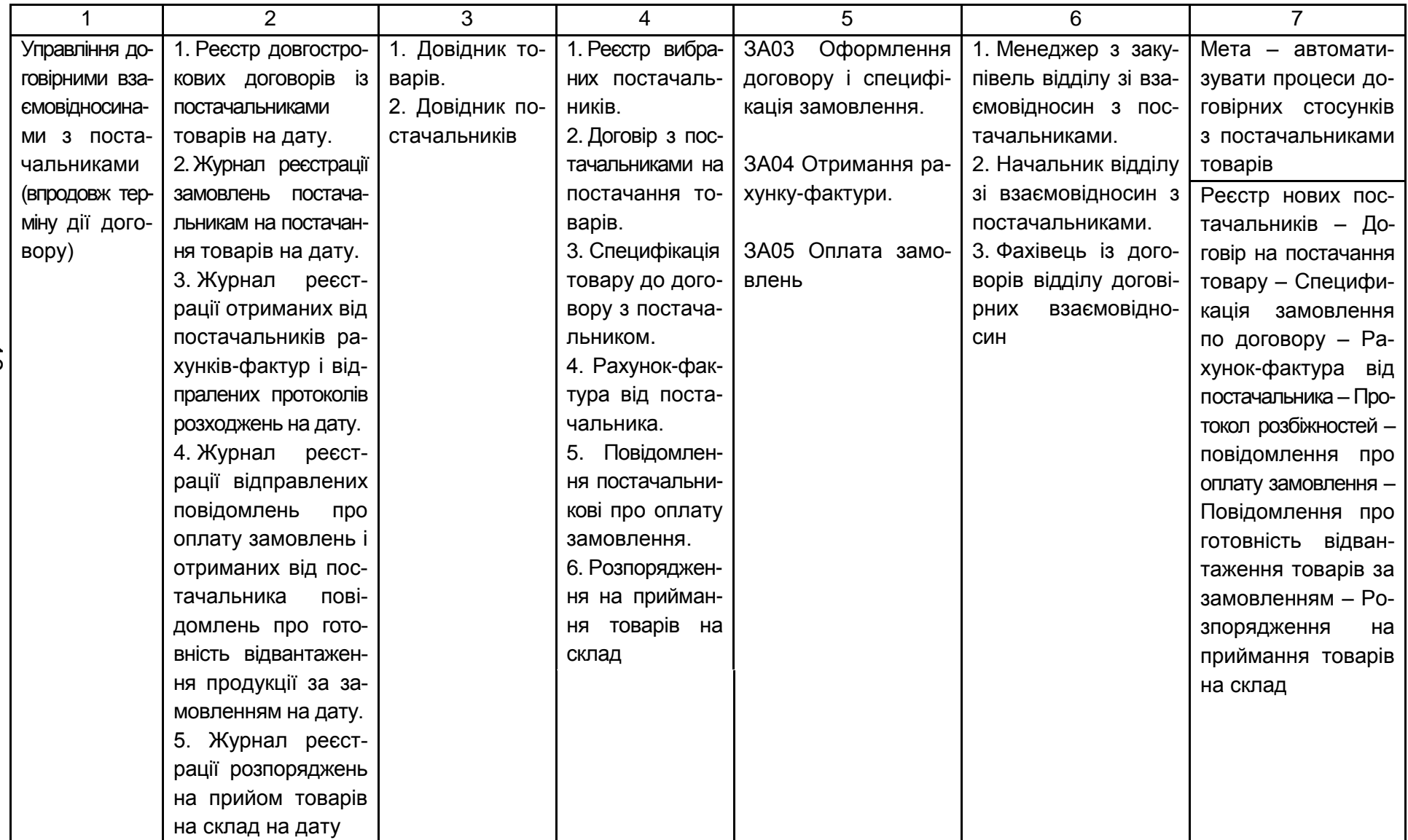

### Продовження табл. 2

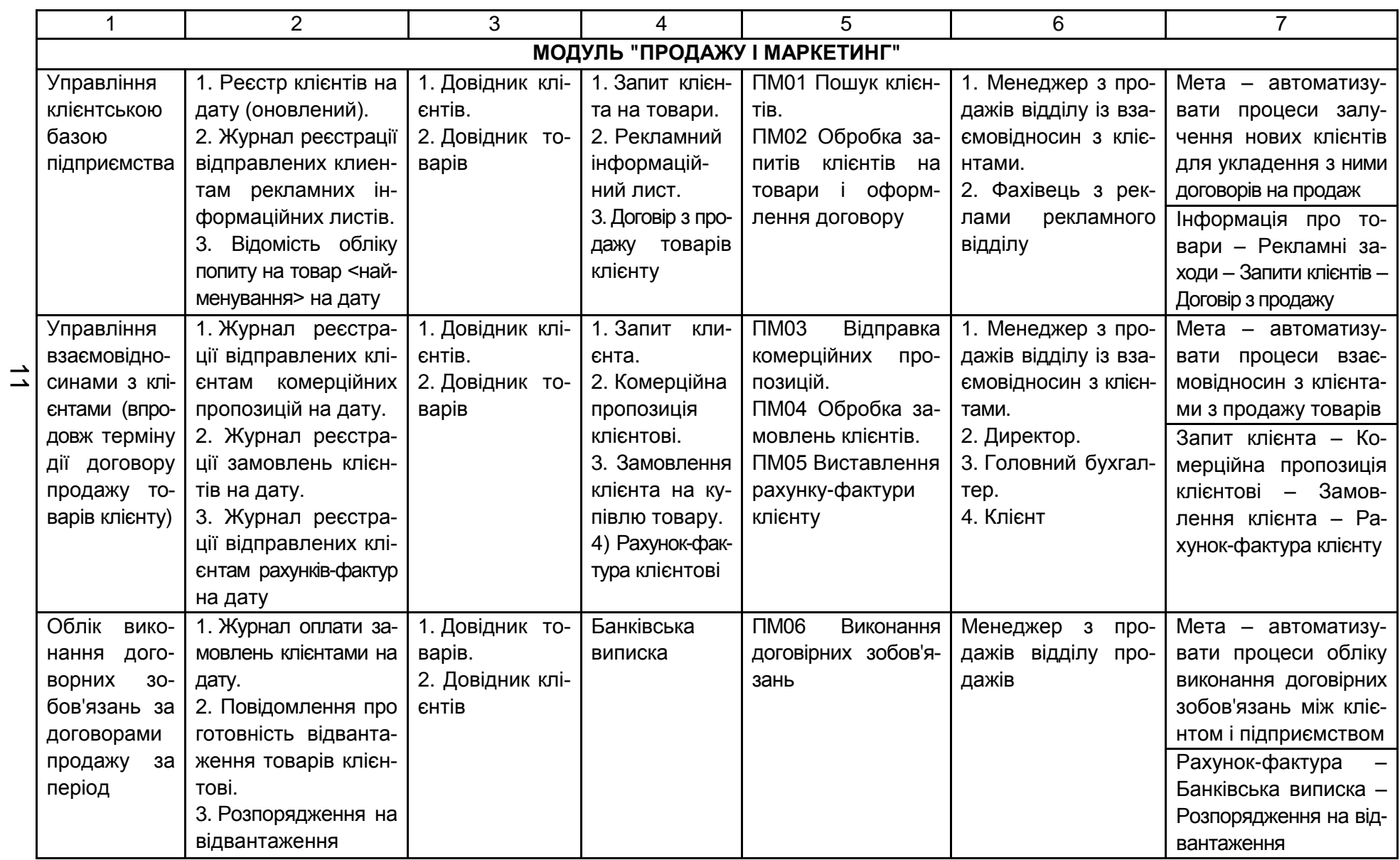

### Закінчення табл. 2

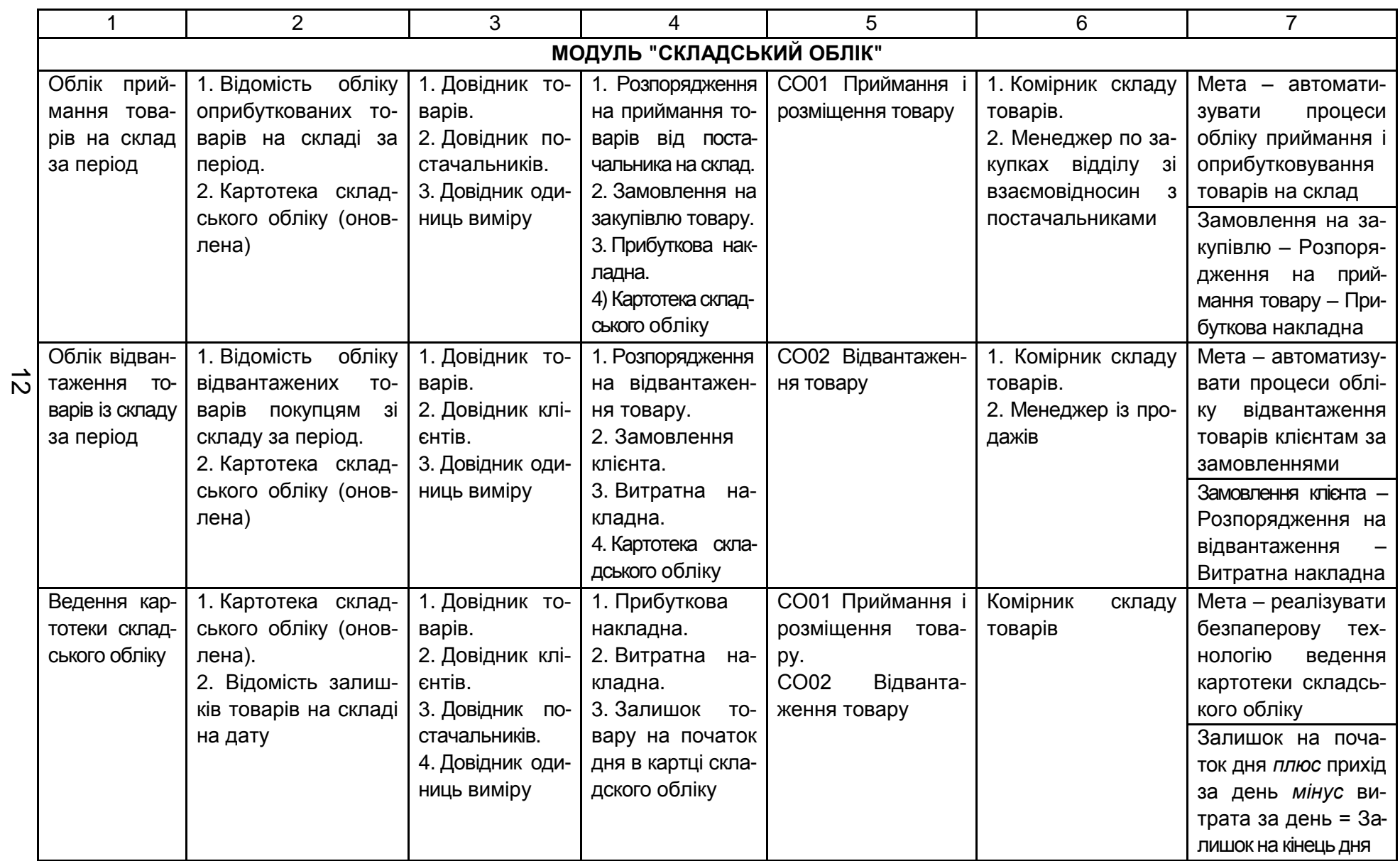

Така можливість реалізується завдяки розробці проекту на основі web-технологій. Web-технології реалізують доставку інформації за ініціативою її споживача. Web-технології дозволяють створити єдине інформаційно-комунікаційне середовище взаємодії як усередині підприємства, так і в зовнішньому середовищі при взаємодії підприємства з постачальниками і клієнтами. Головне, що автоматизуються комунікаційні процеси з обміну інформацією, взаємодії і координації при ухваленні управлінських рішень за допомогою web-сайта підприємства. Ескізи форм вхідних і вихідних документів в розрізі модулів наведені в додатку А.

Алгоритм формулювання назв задач модулів наведений в додатку Б.

## **4. Завдання до практичних занять та методичні рекомендації до їх виконання**

Для виконання завдань кожна академічна група студентів розбивається на три проектні команди, кожна з яких розробляє один з модулів згідно з табл. 2.

Кожну проектну команду очолює керівник – менеджер проекту. Склад команди розбивається на три групи по кількості задач, що входять в модуль. Члени кожної групи виконують функції бізнес-аналітиків і проектувальників.

Керівник проекту розподіляє завдання між членами проектної команди і за кожним виконавцем закріплює ті завдання, які він повинен виконати, визначає терміни їх виконання. Розподіл робіт і закріплення їх за членами проектної команди відображається в документі "Графік розробки ІС" (рис. 4). У графіку має бути передбачено спільне обговорення членами команди виникаючих питань і проблем.

Графік розробки ІС підприємства дрібнооптової торгівлі

#### Назва модулю <>

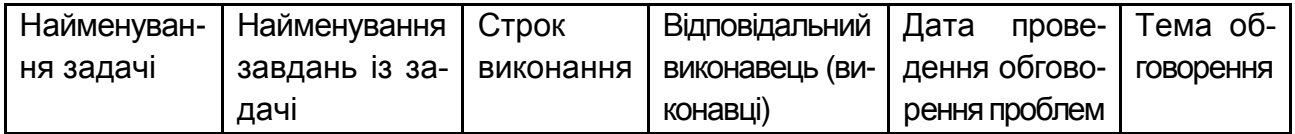

Керівник проекту (підпис)

#### Рис. 4. **Форма графіку розробки ІС**

Темами обговорення можуть бути:

а) концепція та ідея проекту;

б) інформаційні зв'язки задач модулів;

в) бачення проекту;

г) модель бази даних;

д) технології, що реалізують функціональні вимоги;

е) ведення електронного каталогу товарів та ін.

При розробці і проектуванні ІС необхідно орієнтуватися на вирішення проблеми збільшення споживчих властивостей ПП. ПП – це товар, за який замовник сплатить гроші. Як будь-який товар, ПП повинен мати споживчі властивості. Невисокі споживчі властивості ПП призводять до збільшення витрат на експлуатацію і супровід ІС або вимагають дорогих доопрацювань. Сукупність споживчих властивостей ПП створює його корисний ефект і привабливість для замовника і користувачів.

На споживчі властивості ПП впливають: функціональність, ергономічні характеристики, закладені можливості адаптації і модернізації, можливості ефективної і тривалої експлуатації.

Завдання студента, що виконує обов'язки керівника проекту, – добре організувати процес розробки ІС, вчасно отримувати консультації від викладача, що веде зайняття, зацікавити членів проектної команди в якісній розробці проектних рішень. Для цього необхідно добитися чіткого розуміння цілей і задач модулю, що розробляється, при колективному їх обговоренні членами проектної команди. Ключову роль у визначенні якості ПП грає відповідність його функціональності вимогам Замовника. Без вимог не існує поняття якості ПП. Вони визначають функціонал ІС, що розробляється, який і характеризує її споживчі властивості.

Процес розробки і проектування кожної задачі модуля включає виконання п'яти завдань.

### **Завдання 1. Розробка глосарію предметної області проекту**

Мета завдання – набути практичних навичок з розробки переліку термінів предметної області і проекту, необхідних для однозначного розуміння їх сенсу замовником і розробником.

*Методичні рекомендації до виконання завдання.* 

Цей проектний документ є результатом концептуального аналізу предметної області. Глосарій є відправною точкою для побудови більше розгорнутих моделей предметної області – об'єктної моделі і моделі даних. Глосарій оформити у вигляді таблиці. Крім того, в характеристики предметної області необхідно включити опис користувачів ПП і їх ролей в роботі експлуатованого ПП.

Користувач – це бізнес-фахівець (ОПР – особа, що приймає рішення), який використовує ПП для виконання конкретних бізнесфункцій відповідно до його посадових обов'язків. Кінцевий користувач бере участь у функціонуванні ІС: запускає ПП, вводить інформацію, формує звіти, аналізує розраховані показники.

Користувач використовує результати функціонування ІС для ухвалення рішень з управління бізнесом.

Крім того, в характеристику предметної області необхідно включити опис вихідних і вхідних документів задачі.

Перелік термінів предметної області, що включаються в глосарій:

товар, закупівля товарів, постачальник, договірні стосунки, клієнт, потенційний клієнт, попит на товар, продаж товарів, склад, прийом товару на склад, відвантаження (відпускання) товару із складу, оплата замовлення, складський облік, ведення картки складського обліку, договірні зобов'язання.

Перелік вихідних і вхідних документів:

запит, замовлення, комерційна пропозиція, договір постачання, рахунок-фактура, платіжне доручення, банківська виписка, заявка, картка складського обліку, розпорядження на приймання товарів, картотека складського обліку, прибуткова накладна, витратна накладна, журнали реєстрації (див. додаток А).

Звіт за виконаним завданням оформити за такою формою, що складається з трьох розділів.

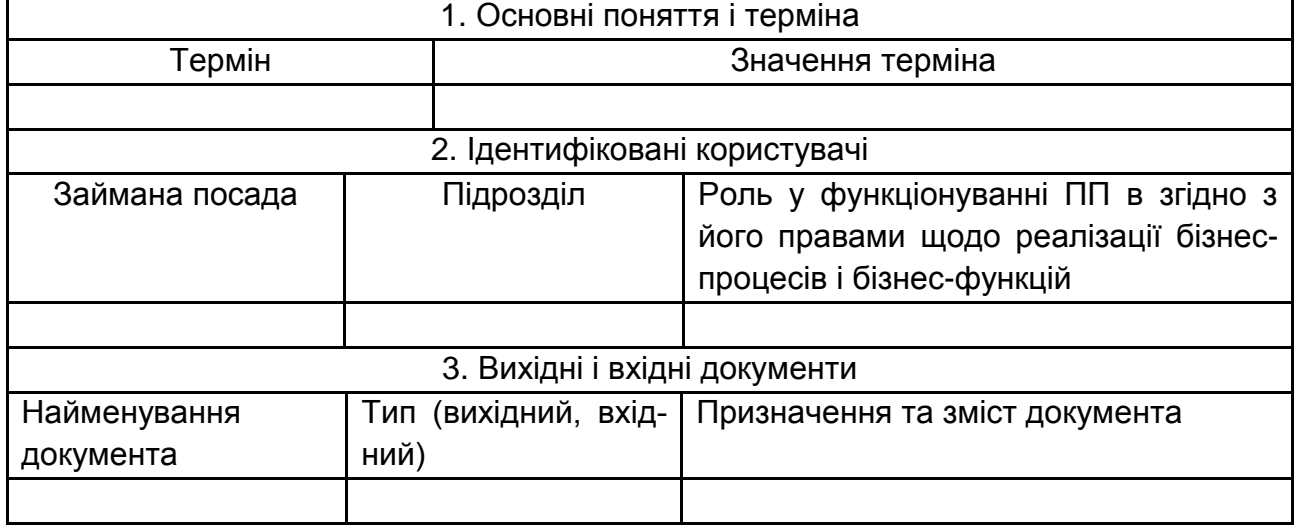

#### Глосарій проекту

### **Завдання 2. Розробка проектного документу "Бачення"**

Мета завдання – набути практичних навичок з розробки проектного документа "Бачення".

*Методичні рекомендації щодо розробки проектного документа "Бачення".* 

Приступаючи до розробки документа "Бачення", треба чітко розуміти, що цей документ є обов'язковою складовою проекту, що розробляється.

"Бачення" слід розробляти для кожної задачі, що входить до складу модулів інформаційної системи підприємства дрібнооптової торгівлі. Цей документ розробляється на початковій стадії проектування. Він складається для Замовника. Мета створення "Бачення" – переконати замовника і майбутніх користувачів ІС, що розробляється, в насущній необхідності її впровадження і показати переваги, які отримає бізнес в результаті впровадження ІС.

Призначення документа "Бачення":

а) ознайомити будь-яку зацікавлену особу (це можуть бути як представники замовника, так і розробника) з суттю проекту, що розробляється. Для цього необхідно описати: суть майбутнього програмного продукту (ПП), мету і завдання його створення, хто його користувачі, основні функціональні можливості ПП, тобто які функції виконуватиме комп'ютерна програма автоматизовано;

б) зібрати і задокументувати високорівневі вимоги до ПП. Це бізнесцілі, які розкривають з точки зору потреб бізнесу те, які бізнес-цілі чекає досягти підприємство за рахунок автоматизації відповідних бізнеспроцесів і бізнес-функцій. Наприклад, такою бізнес-ціллю може бути – формування лояльної бази клієнтів, або збільшення об'ємів продажів продукції до конкретного рівня. Це ринкові вимоги, оскільки підприємство здійснює свою бізнес-діяльність в умовах ринкового середовища, що постійно змінюється. Ці вимоги є "статутом" проекту і складають його каркас. Вони визначають, наскільки майбутній ПП відповідатиме тенденціям ринку, рівню розвитку сучасних інформаційних технологій (ІТ), стратегії розвитку підприємства, для якого розробляється ІС. Це бізнес-контекст проекту, що розробляється;

в) дати загальне уявлення про функції, які будуть реалізовані ПП, що розробляється. Це можливості майбутньої ІС на загальному рівні без формулювання способів і засобів їх реалізації. При цьому зробити акцент на необхідності їх реалізації в ПП, тобто чому (а не як!) ця можливості мають бути реалізовані. Наприклад, можливістю майбутньої ІС відстежувати рівень попиту на конкретні товари може бути здатність ПП формулювати звіти про зміни попиту у вигляді графіків, діаграм, які наочно характеризують рівень попиту і його зміни;

г) ідентифікувати всіх співвласників проекту, що розробляється.

Співвласники (рус. совладельцы, англ. stakeholder – стейкхолдеры) – це зацікавлені особи проекту. Ними можуть бути представники замовника або розробника, а також в деяких випадках інвестори, зовнішні експерти та ін. Їхні інтереси мають бути враховані в процесі розробки проекту.

Виділяють два типи співвласників: *користувачі* і *співвласники*.

**Користувач** – це суб'єкт, який використовує ПП (ІС) для виконання своїх конкретних бізнес-функцій. Виділяють основні категорії користувачів:

*кінцеві користувачі* – це фахівці (ОПР – особи, що приймають рішення), які запускають ПП на виконання, вводять інформацію, отримують звіти, аналізують розраховані в звітах значення показників бізнес-діяльності, приймають рішення з управління бізнес-діяльністю, передають отримані результати іншим користувачам електронними каналами зв'язку;

*користувачі,* які безпосередньо не працюють з конкретним ПП, але отримують електронними каналами результати розрахунків і приймають управлінські рішення;

*зовнішні користувачі,* які дістають доступ до конкретних функцій ПП. Наприклад, можливість для клієнта оформити замовлення через Інтернет на сайті. Зовнішніми користувачами можуть бути постачальники товарів, їх споживачі.

До **співвласників** відносяться: замовник, розробник, керівник (менеджер) проекту і виконавці проекту.

*Замовник* – це юридична особа (підприємство, організація), що використовує результати проекту (готовий ПП) у своїй бізнес-діяльності для управління цією діяльністю.

*Розробник* – це ІТ-фірма – організація, що представляє ресурси (трудові, програмні, інформаційні, технічні) для розробки проекту.

*Керівник (менеджер) проекту* – посадовець, який відповідає за процеси управління проектом: терміни, ресурси, якість, повноту розробки проектних рішень (ІТ-рішень), їхню відповідність вимогам замовника і рівню розвитку ІТ.

*Виконавці* – це ІТ-фахівці, які забезпечують розробку ІТ-рішень якісно, в задані терміни, з використанням сучасних інструментальних, технічних і телекомунікаційних засобів;

д) визначити необхідність обміну інформацією в автоматизованому режимі із зовнішніми суб'єктами господарювання, наприклад, контрагентами (постачальниками, споживачами товарів). Для цього необхідно визначити інтерфейси для обміну інформацією із зовнішніми ІС (постачальників, споживачів, клієнтів).

Проектний документ "Бачення" розробляється на задачу або модуль ІС, повинен включати такі розділи:

Вступ.

- 1. Позиціонування ПП, та опис бізнес-проблеми.
- 2. Опис співвласників і користувачів ПП.
- 3. Короткий огляд ПП.
- 4. Можливості ПП.

У **вступі** необхідно розкрити мету розробки самого документа "Бачення" і короткий його зміст – контекст. Також треба коротко охарактеризувати майбутній ПП, з якими іншими додатками він взаємозв'язаний, як впливає на їх функціонування.

У **розділі 1 "Позиціонування ПП"** потрібно:

навести ділові переваги ПП;

визначення і опис бізнес-проблем, на вирішення якої спрямований ПП; визначення позиції ПП на ринку ПП.

Для опису ділових переваг ПП необхідно використати шаблон, що складається з ключових слів і розкриття суті в наведених "кутових дужках", тобто кутові дужки необхідно прибрати і на їхньому місці помістити текст.

Далі наведено шаблон опису ПП.

Цей ПП призначений для автоматизованого вирішення задачі <назва завдання>, яка є складовою частиною модуля < назва модуля > ІС підприємства дрібнооптової торгівлі <назва підприємства>. Мета вирішення задачі – автоматизувати бізнес-процеси <перерахувати> і/або бізнес-функції <перерахувати>. В процесі вирішення задачі розраховуються значення таких показників бізнес-діяльності підприємства < перерахувати назви показників >. При цьому необхідно навести повну і

коректну назву кожного показника. Наприклад, "Планова потреба в товарі на період < вказати період >, кількість, штук (упаковок, кг і так далі)". Або "Об'єм продажів товарів за місяць в розрізі клієнтів, сума, тис. грн". Розраховані показники (це можуть бути планові, фактичні облікові, контрольні, аналітичні, маркетингові та ін.) система видає на екран ПК у вигляді сформованих звітів в електронному вигляді. За необхідності звіти можуть бути роздруковані. Необхідно навести назви усіх звітів (машинограм, відеограм). Після аналізу показників звітів користувачами приймаються рішення з управління бізнес-діяльністю: <сформулювати всі управлінські рішення>. Рішення з управління бізнес-діяльністю будуть оперативними (своєчасними), повними, оптимальними (найкращими) <обґрунтувати чому>.

ПП спрямований на вирішення бізнес-проблеми, що виникла в ході бізнес-діяльності. Опис бізнес-проблеми навести в табл. 3.

Таблиця 3

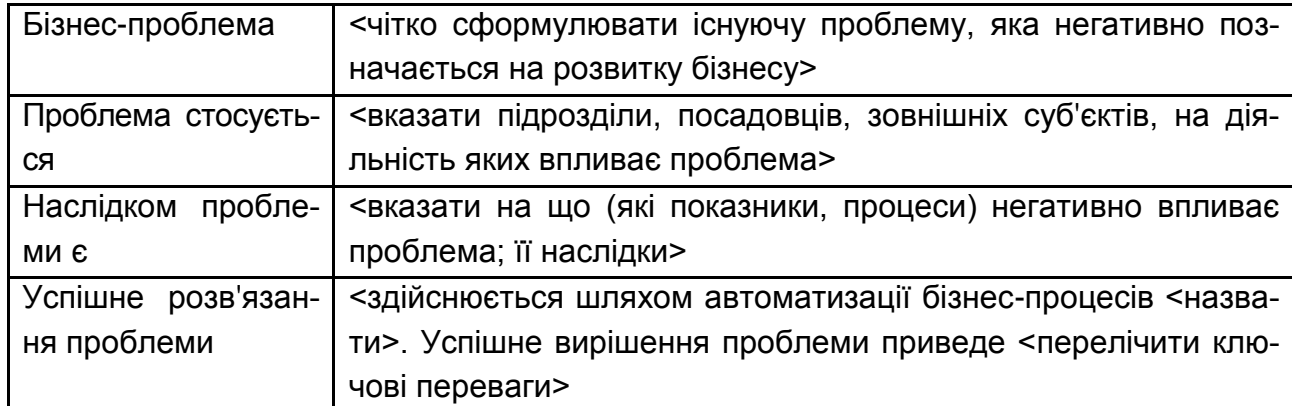

#### **Визначення та опис бізнес-проблеми**

**Визначення позиції ПП на ринку ПП** здійснюється на основі попереднього вивчення і аналізу існуючих на ринку ПП. Наприклад, "1С: підприємство. 8.0 Управління торгівлею".

Необхідно охарактеризувати відмітні особливості ПП, що розробляється, порівняно з існуючими і вказати причини, за якими підприємство повинне придбати ПП, що розробляється, а також причини, за якими підприємство не повинне придбавати існуючі на ринку ПП. Аналіз і порівняння виконати за характеристиками: функціональність ПП, використовуваний інтерфейс, базова платформа системи, вартість та ін.

**Розділ 2 "Опис співвласників і користувачів ПП"** включає опис співвласників і користувачів, опис призначеного для користувача середовища, опис профілів співвласників і користувачів.

ПП, що розробляється, повинен відповідати всім вимогам і потребам його співвласників і користувачів. Для цього необхідно ідентифікувати і включити в число учасників процесу моделювання вимог до ПП усіх співвласників майбутнього ПП. Також необхідно ідентифікувати користувачів ПП і гарантувати, що ідентифіковані співвласники ПП відповідно представляють і користувачів.

Список усіх ідентифікованих співвласників необхідно навести в табл. 4.

Таблиця 4

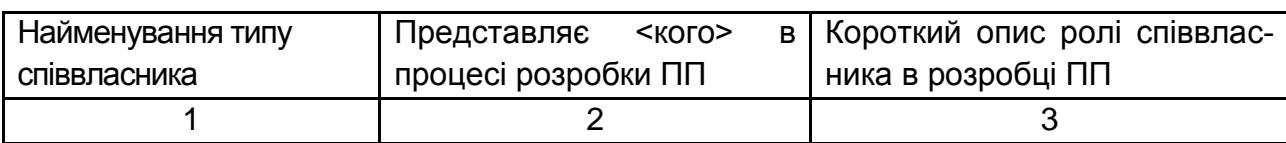

#### **Відомості про співвласників ПП**

Список усіх ідентифікованих користувачів ПП необхідно привести в табл. 5.

Таблиця 5

#### **Відомості про користувачів ПП**

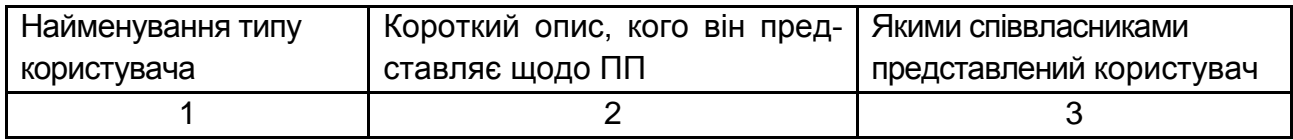

Користувацьке середовище – це робоче інформаційно-комунікаційне середовище (віртуальний простір) цільових (кінцевих) користувачів. Необхідно описати: властивості призначеного для користувачів середовища, платформу його реалізації, з якими іншими ПП має бути інтегрований цей ПП з метою обміну інформацією, кому пересилаються результати вирішення задачі, в якому вигляді, з якою періодичністю вирішуються задачі.

У табл. 6 і 7 необхідно описати профілі співвласників усіх типів і профілі користувачів усіх типів.

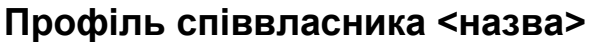

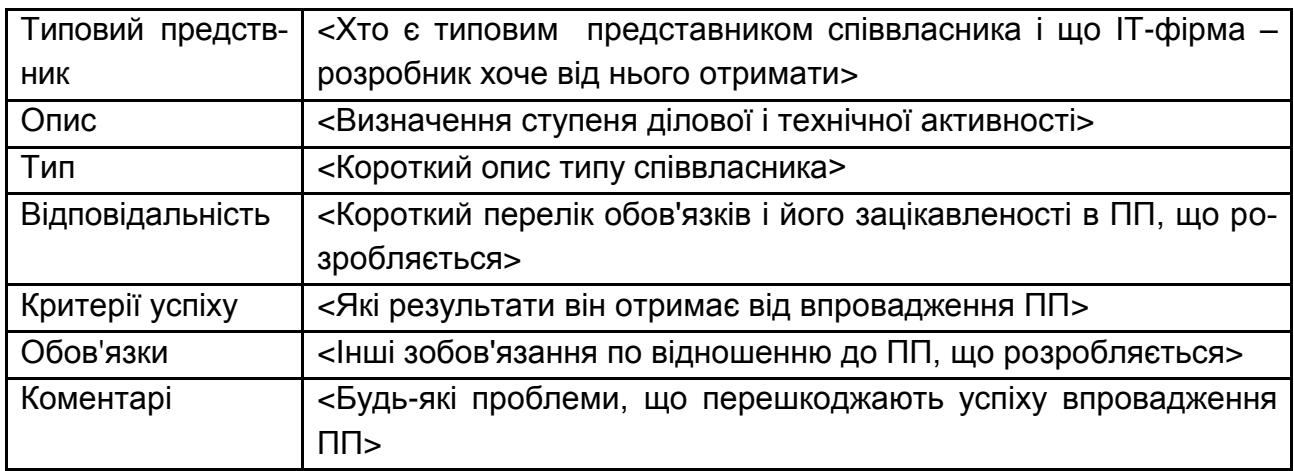

Таблиця 7

#### **Профіль користувача <назва>**

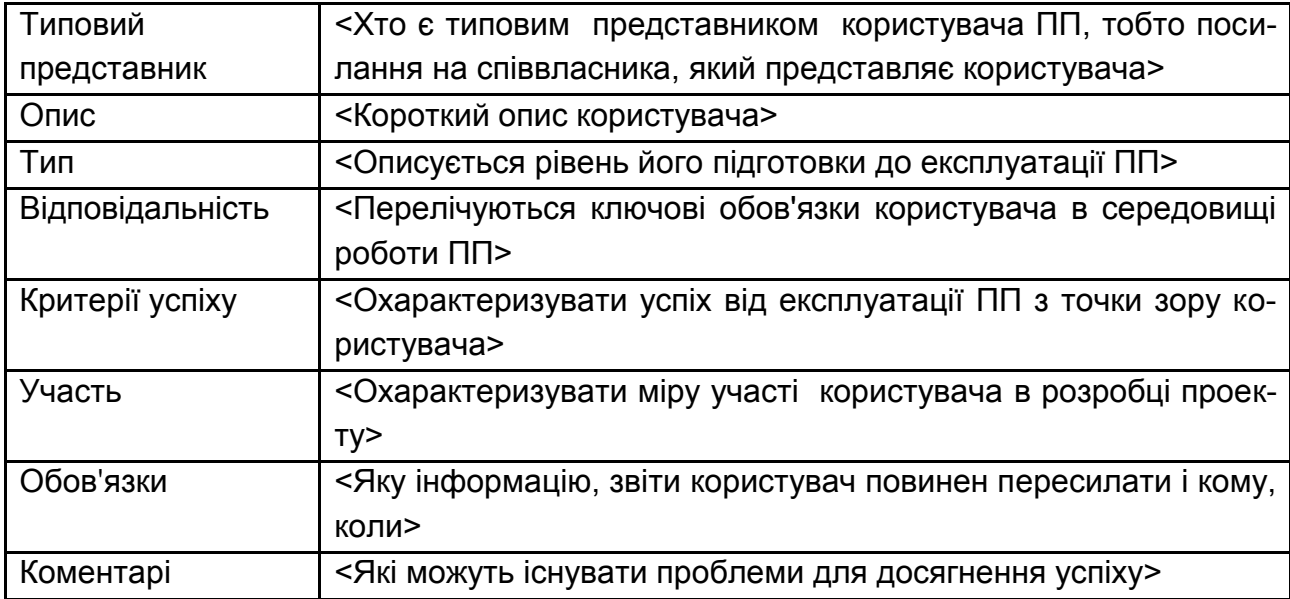

### **Завдання 3. Розробка проектного документа "Вимоги до ПП (ІС)"**

Мета завдання – набути практичних навичок з розробки функціональних вимог до ПП, що розробляється, і вимог користувачів.

*Методичні рекомендації до розробки проектного документа "Вимоги до ПП (ІС)".* 

Успішність проекту, що розробляється, багато в чому залежить від грамотного і повного формулювання і розробки вимог до майбутнього ПП.

При розробці вимог йдеться про ефективне автоматизоване вирішення комплексу задач у складі модулів ІС підприємства дрібнооптової торгівлі. Це означає, що кожна вирішувана у складі ІС задача (бізнес-задача) гарантує можливість для її користувача виконати свої функції, обов'язки автоматизовано і найефективніше. Тобто інформація, що формується при вирішенні задачі, має бути корисна для управління бізнес-діяльністю і для досягнення певних бизнес-целей. Крім того, при автоматизації вирішення конкретних бізнес-завдань мають бути вирішені не лише управлінські питання, але і комунікативні, спрямовані на реалізацію взаємодій користувачів ІС як усередині підприємства, так і в зовнішньому середовищі з постачальниками, клієнтами, бізнеспартнерами та ін.

Усі вимоги до майбутнього ПП витікають з аналізу предметної області конкретної задачі (модуля, ІС в цілому) і бізнес-вимог замовника.

Оскільки вимог досить багато, їх необхідно:

ідентифікувати (визначити);

класифікувати;

специфікувати;

встановити пріоритети;

задокументувати.

Ідентифікація конкретної вимоги до ПП означає однозначний опис властивості або можливості, що верифікується (яка перевіряється), які повинен мати майбутній ПП (ІС). Вимога не повинна суперечити іншим вимогам в ІС. Складність процесу розробки вимог обумовлена таким:

у ПП, що розробляється, зацікавлена велика кількість користувачів (дійових осіб, акторів) і у кожного з них свої вимоги до ПП;

вимоги різноманітні і кожна з них вимагає своєї специфіки опису і деталізації;

необхідно виявити взаємозв'язки між різними типами вимог;

вимоги можуть змінюватися в процесі розробки проекту.

Вимоги до ПП (ІС) класифікуються на:

функціональні;

нефункціональні;

користувачів.

Функціональні вимоги визначають функціонал майбутнього ПП (ІС), тобто які функції повинен реалізувати ПП. Це варіанти використання, які реалізує ІС, вони мають цінність і забезпечують отримання кінцевого результату для користувача.

Нефункціональні – це якісні вимоги до ПП (до зовнішнього інтерфейсу, продуктивності та ін.).

Формулювання вимог до ПП має бути виконане мовою функціоналу системи і мовою програмування. Це послуги і сервіси, які очікують користувачі від ІС і як вони будуть реалізовані в програмному коді, тобто це характеристика поведінки системи щодо усього контингенту користувачів. Фактично – це визначення бізнес-правил (логіки поведінки ІС), які повинні виконуватися завжди.

Специфікації функціональних вимог описуються у вигляді варіантів використання (прецедентів). Кожен варіант використання описати за формою табл. 8.

Таблиця 8

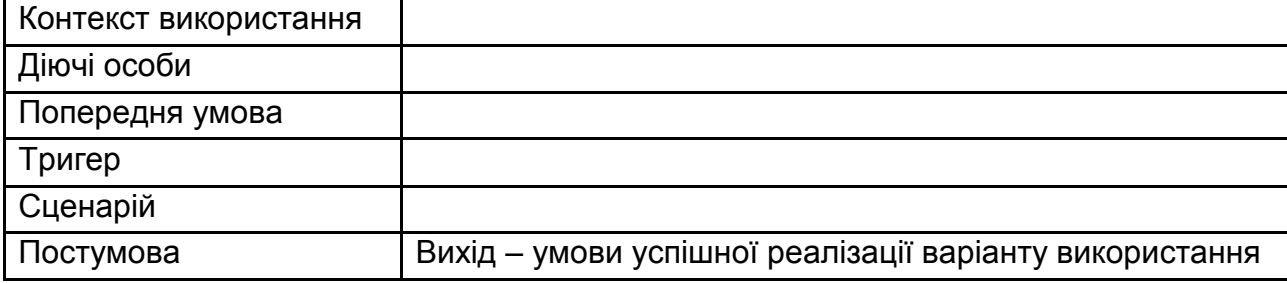

#### **Варіант використання <назва>**

Назва варіантів використання має бути сформульована у вигляді короткої фрази у вигляді дієслова невизначеної форми незавершеного виду (віддієслівний іменник), що відображає мету варіанта використання. Наприклад, "формування звіту <назва> на дату".

Контекст використання містить уточнення мети, а за необхідності – умови її нормального завершення. Наприклад, "Дозволяє користувачеві сформувати звіт <назва> на будь-яку дату, введену їм в запиті".

Дійові особи – це назви посад користувачів і відділів, в яких вони працюють. Наприклад, "менеджер з продажів відділу зі взаємовідносин з клієнтами". Тут мають бути перелічені всі користувачі варіанта використання з вказівкою їх інтересів.

Попередня умова – вказується інший варіант використання, який має бути виконаний обов'язково, щоб цей варіант використання можна було виконати. Наприклад, "Сформовані всі замовлення-специфікації у БД". Це стан системи до виконання цього варіанта використання.

Тригер – вказується дія предметної області, яка викликає використання цього варіанта використання. Наприклад, "Користувачеві <назва> необхідно сформувати звіт <назва>".

Сценарій містить перелік кроків виконання варіанта використання. Наприклад,

1 – користувач вводить дату;

2 – натискає кнопку "Сформувати звіт";

3 – система виводить на екран сформований звіт.

Постумова – вказує інший варіант використання, який обов'язково має бути виконаний після виконання цього варіанта використання. Це стан системи після закінчення цього варіанта використання – це те, що гарантується дійовими особами – учасниками процесу незалежно від успіху виконання цього варіанта використання. Наприклад, "Користувач отримає можливість проаналізувати звіт і відіслати його в електронному вигляді начальникові відділу зі взаємовідносин з клієнтами".

**Примітка.** Дії, які описуються попередніми умовами і постумовами, це ті стани системи, які користувач може відстежувати.

### **Завдання 4. Розробка інформаційного забезпечення задачі**

Мета завдання – набути практичних навичок із розробки змісту форм вихідних і вхідних документів, що формуються автоматизовано, а також з розробки моделі бази даних завдання.

Звіт за виконаним завданням повинен містити два розділи:

1. Позамашинне інформаційне забезпечення.

2. Фізична модель БД.

До складу позамашинного інформаційного забезпечення входять спроектовані форми (шаблони) вхідних первинних документів відповідно до стандартів уніфікованої системи документації і спроектовані форми вихідних документів (звітів, що отримуються у вигляді машинограм), сформованих в процесі автоматизованого вирішення задачі.

Фізичну модель БД спроектувати з використанням інструментів ER Win.

*Методичні рекомендації з розробки форм вихідної інформації, що формується в процесі вирішення задач ІС.* 

Вихідна інформація задачі – це результатна інформація, отримана в процесі роботи додатка (програми) шляхом обробки інформації з єдиної бази даних.

Результатна інформація містить значення показників бізнесдіяльності, які розраховані програмно. Вона призначена для цілей управління бізнес-діяльністю. Споживачами цієї інформації є ОПР (особи, що приймають рішення), які аналізують отримані значення показників і на основі проведеного аналізу приймають відповідні управлінські рішення.

ОПР – це кінцеві користувачі і користувачі ІС. Для них дуже важливо, в якому виді буде подана результатна інформація. Вона може бути подана на екрані відеокадрами і в друкарському вигляді – у вигляді машинограм (звітів, таблиць), Важливо, щоб інформація при виведенні на екран або друк була зручною для сприйняття людиною.

При розробці форм вихідної інформації необхідно дотримуватися таких вимог:

склад показників, що містяться в них, має бути достатнім для цілей управління, тобто для ухвалення управлінських рішень;

особливу увагу приділити логічному розташуванню інформації, що відображається, у вихідній формі (у звіті);

звіти повинні видаватися за (на) конкретний період часу, тобто має бути встановлена періодичність їх формування;

звіти можуть видаватися в регламентному режимі (у встановлені регламентом терміни і час) і в запитальному режимі (у вигляді відповіді на сформований користувачем на екрані запит);

необхідно враховувати цілі, для яких призначені формовані звіти, сферу і особливості використання;

аналітичні звіти можуть бути представлені графічно: у вигляді діаграм, графіків – для наочності відображення значень показників і їх динаміки;

у звітах можуть бути декілька ступенів підсумків, підсумки розраховуються програмно в аспекті конкретних ознак (наприклад, сума за видом продукції – 1-й ступінь підсумку, сума по клієнтові – 2-й ступінь підсумку, сума разом за період – 3-й ступінь підсумку).

Вихідна інформація у вигляді сформованого звіту включає певний склад розрахованих значень показників. Будь-який показник складається з реквізитів-ознак (довідкових, групованих, спеціальних) і реквізитів-

25

основ (початкових і результатних, кількісних, вартісних, трудових, абсолютних і відносних).

Звіт складається з титульного аркуша (не завжди обов'язково) і сторінок, що включають:

заголовну частину;

зміст табличної частини;

оформлювальну частину.

На титульному аркуші може розташовуватися інформація про підприємство (назва, код підприємства відповідно до Єдиного державного реєстру підприємств, організацій, установ; код форми сформованої звітності та ін.).

Заголовна частина містить назву звіту, період за (на) який він складений, інші реквізити-ознаки, що є загальними (постійними) для цього звіту.

Змістовна частина будується у вигляді таблиці, яка складається з граф, рядків і кількісно-сумових підсумків, розрахованих в аспекті конкретних реквізитів-ознак.

Оформлювальна частина містить підписи осіб, що несуть юридичну відповідальність за складений вихідний документ (звіт).

Назви показників необхідно формулювати повно і коректно. Наприклад, "Об'єм продажів в розрізі видів товарів за місяць, кількість, сума". Тут: вид товару – групувальна ознака, місяць – довідкова ознака, кількість – кількісна реквізит-основа, сума – вартісний реквізит-основа.

Усі значення показників розраховуються на підставі вхідної оперативної інформації.

Оперативна інформація – це змінна інформація, яка характеризує змінювані параметри будь-якого здійснюваного бізнес-процесу (операції) у бізнес-діяльності. Така інформація фіксується в первинних документах, як паперових, так і електронних. Одночасно змінна (оперативна) інформація реєструється в таблицях бази даних – у файлах, масивах оперативної інформації. У оперативному масиві містяться коди реквізитів-ознак, вибрані з масивів НДІ, і значення реквізитів-основ, які введені з клавіатури ПК.

На рис. 4 наведений приклад – ескіз спроектованої форми вихідного документа "Звіт про продажі товарів за місяць в розрізі клієнтів".

26

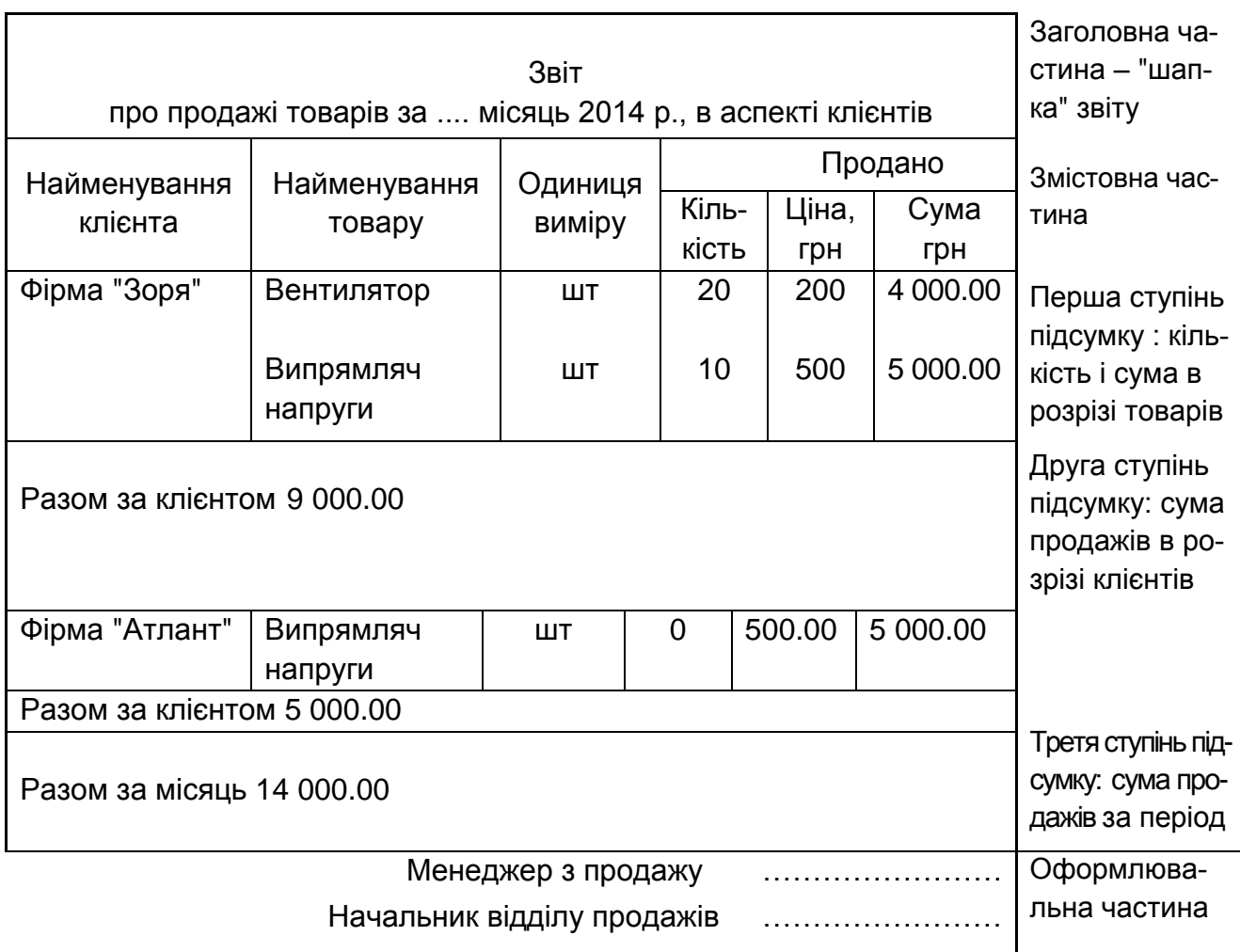

#### Рис. 4. **Звіт про продажі товарів за місяць в аспекті клієнтів**

### **Завдання 5. Розробка математичної постановки задачі**

Мета завдання – набути навичок розробки алгоритмів розрахунку показників при автоматизованому рішенні завдань ІС.

*Методичні вказівки до розробки розділу проекту "Математична постановка завдання".*

У цьому розділі необхідно описати суть задачі, що розробляється, і її призначення.

Призначення задач, що вирішуються у складі модулів ІС, полягає в розрахунку і формуванні значень показників бізнес-діяльності.

Залежно від характеру вирішуваної задачі показники можуть бути планові, прогнозні, фактичні (облікові), аналітичні, контрольні; абсолютні, відносні. Це результати роботи додатка, заради отримання яких розробляється і вирішується конкретна задача. На основі значень отриманих показників проводиться аналіз бізнес-діяльності і приймаються рішення з управління бізнесом.

Головне при розробці математичної постановки задачі – визначити склад показників, що розраховуються і формуються в процесі вирішення задачі. При цьому необхідно приділити увагу правильному і коректному формулюванню назв показників.

Для цього назву конкретного показника формулювати за такою схемою:

розрахувати <значення якої величини> <у якому розрізі> <за/на який період> <вимір значення>.

Наприклад, розрахувати об'єм продажів в розрізі видів товарів за місяць, кількість, сума.

Усі показники, що розраховуються, містяться у вихідних документах (звітах), які формуються як результат вирішення задачі.

Кожен показник розраховується за формулою, заданою алгоритмом вирішення задачі.

Необхідно навести перелік показників, значення яких обчислюватимуться програмно.

Значення показників можуть розраховуватися і формуватися за трьома варіантами:

1) з використанням алгоритму прямого рахунку;

2) з використанням економіко-математичної моделі;

3) без використання математичного апарату.

При використанні алгоритму прямого рахунку (1-й варіант) для кожного показника, що розраховується, необхідно навести:

а) умовні позначення (ідентифікатори) всіх складових компонентів формули розрахунку показника. Для цього використати ідентифікатори полів таблиць бази даних. Значення цих полів будуть вхідними величинами у формулі розрахунку показника;

б) формулу розрахунку результатного показника у вигляді математичної залежності його значення від початкових (вхідних) значень полів бази даних.

Для вирішення задач оптимізації, прогнозування, регресії, кластеризації, імітаційного моделювання, статистики (2-й варіант) використовують економіко-математичні методи і моделі. Це економічні моделі, що мають математичну природу. Вони реалізують алгоритми типу: порівняти, оцінити, виміряти, знайти оптимальне (найкраще) значення, спрогнозувати (при заданій системі обмежень).

За допомогою економіко-математичних моделей (ЕММ) перевіряється і вимірюється рівень ефективності і обґрунтованості управлінських рішень, що приймаються, у бізнес-діяльності. Результати таких розрахунків дуже корисні для бізнесу.

ЕММ оптимізації використовують методи лінійного програмування. У моделі мають бути визначені: цільова функція, критерій її ефективності і система обмежень. Наприклад: оптимізаційна модель виробничої програми випуску продукції на місяць, в якості критерію ефективності використовує показник максимального прибутку. Система обмежень включає: об'єм отриманих замовлень за кількістю і асортиментом, пропускну спроможність технологічного устаткування, об'єм матеріальних ресурсів.

ЕММ прогнозування використовують, наприклад, для визначення прогнозу об'єму продажів на майбутній період. Прогноз виконується на основі сукупності даних минулих періодів – історичної інформації.

ЕММ аналізу використовують для визначення впливу одного або декількох чинників на кінцевий результат розрахунку. Модель будується на основі алгоритму типу "що..., якщо"?

У рамках цього алгоритму можна перевірити результати розрахунку, змінюючи змінні значення деяких умов алгоритму.

Наприклад, отримати результат і відповісти на питання "що буде", якщо ціну на конкретний товар зменшити/збільшити на 1 %, на 1,5 %, на 2 %. Комплекс розрахунків за цим алгоритмом допоможе відповісти на питання, як зміниться об'єм продажів при відповідних змінах цін.

Для задач, що вирішуються з використанням ЕММ, необхідно описати суть вибраного економіко-математичного методу, обґрунтувати його вибір, привести економіко-математичну модель розрахунку показників в термінах, які будуть використані для опису програмної реалізації моделі.

При описі моделі необхідно пояснити кожен ідентифікатор (компонент), використовуваний в ній.

Якщо задача не має математичного формулювання її вирішення (3й варіант), необхідно описати логіку послідовних дій у вигляді виконуваних програмою функцій по обробці інформації.

Наприклад, для задач, в яких здійснюється реєстрація в журналах, реєстрах яких-небудь виконаних операцій, необхідно покроково описати процес реєстрації цих операцій, у тому числі умови початку і закінчення процесу реєстрації.

Нижче, як приклад, приведений алгоритм розрахунку показників документу "Рахунок-фактура". Форма документа наведена на рисунку А.17 в додатку А.

Слід ввести умовні позначення:

j - товар

t - № рахунки-фактури

1) Розрахувати суму (вартість) j-го товару в t-м рахунку-фактурі:

$$
SUM_{jt} = KOL_{jt} \times CENA_j, \qquad (1)
$$

де KOL jt – кількість j-го товару в t-м рахунку-фактурі;

CENA j – ціна за одиницю j-го товару.

2) Розрахувати суму "всього" у t-му рахунку-фактурі:

$$
SUM\_VS_t = \sum_{j=1}^{n} SUM_{jt},
$$
 (2)

де n – кількість найменувань товарів у t-му рахунку-фактурі.

3) Розрахувати суму податку на додану вартість (ПДВ) за t-м рахунком-фактурою:

$$
NDS_t = SUM - VS_t \times PROC,
$$
 (3)

де PROC – % ПДВ.

4) Розрахувати загальну суму з ПДВ за t-м рахунком-фактурою:  $SUM$   $OB_t = SUM$   $VS_t + NDS_t$  (4)

### **Рекомендована література**

#### **Основна**

Ушакова І. О. Практикум з навчальної дисципліни "Основи системного аналізу об'єктів і процесів комп'ютерізації" : навчально-практичний посібник / І. О. Ушакова, Г. О. Плеханова. – Х. : Вид. ХНЕУ, 2010. – 344 с.

Ушакова І. О. Основи системного аналізу об'єктів і процесів комп'ютеризації : навч. посібн. / І. О. Ушакова. – Х. : Вид. ХНЕУ, 2008. – 312 с.

Ушакова І. О. Системний аналіз та проектування систем обробки інформації : конспект лекцій / І. О. Ушакова. – Х. :Вид. ХДЕУ, 2004. – 104 с.

#### **Додаткова**

Мацяшек Лешек А. Анализ требований и проектирование систем. Разработка информационных систем с использованием UML / Мацяшек Лешек А. ; пер. с англ. – М. : Издательский дом "Вильямс", 2002. – 432 с.

#### **Ресурси мережі Інтернет**

INTUIT.ru: Интернет-университет информационных технологий [Электронный ресурс]. – Режим доступа : [http://www.intuit.ru.](http://www.intuit.ru/) – Название с экрана.

Сайт компании Microsoft. - Режим доступа: [http://www.microsoft.com.](http://www.microsoft.com/) -Название с экрана.

Справочник экономических терминов. Сайт "Управление формой"  $[3]$ лектронный ресурс]. – Режим доступа: [http://upr.org.ru/DictR.htm/.](http://upr.org.ru/DictR.htm/) – Название с экрана.

## **Додатки**

Додаток А

### **Форми вихідних і вхідних документів**

Модуль "ЗАКУПІВЛІ"

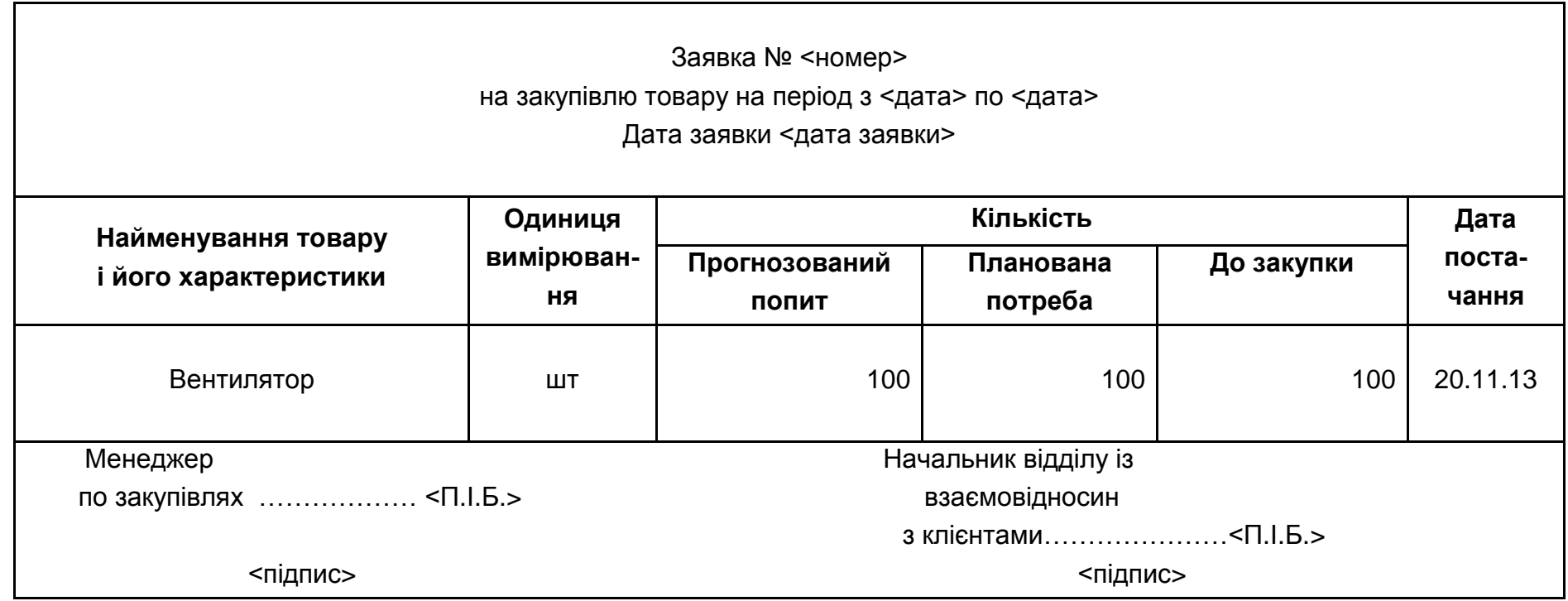

31

Рис. А.1. **Ескіз форми заявки на закупівлю товару**

٦

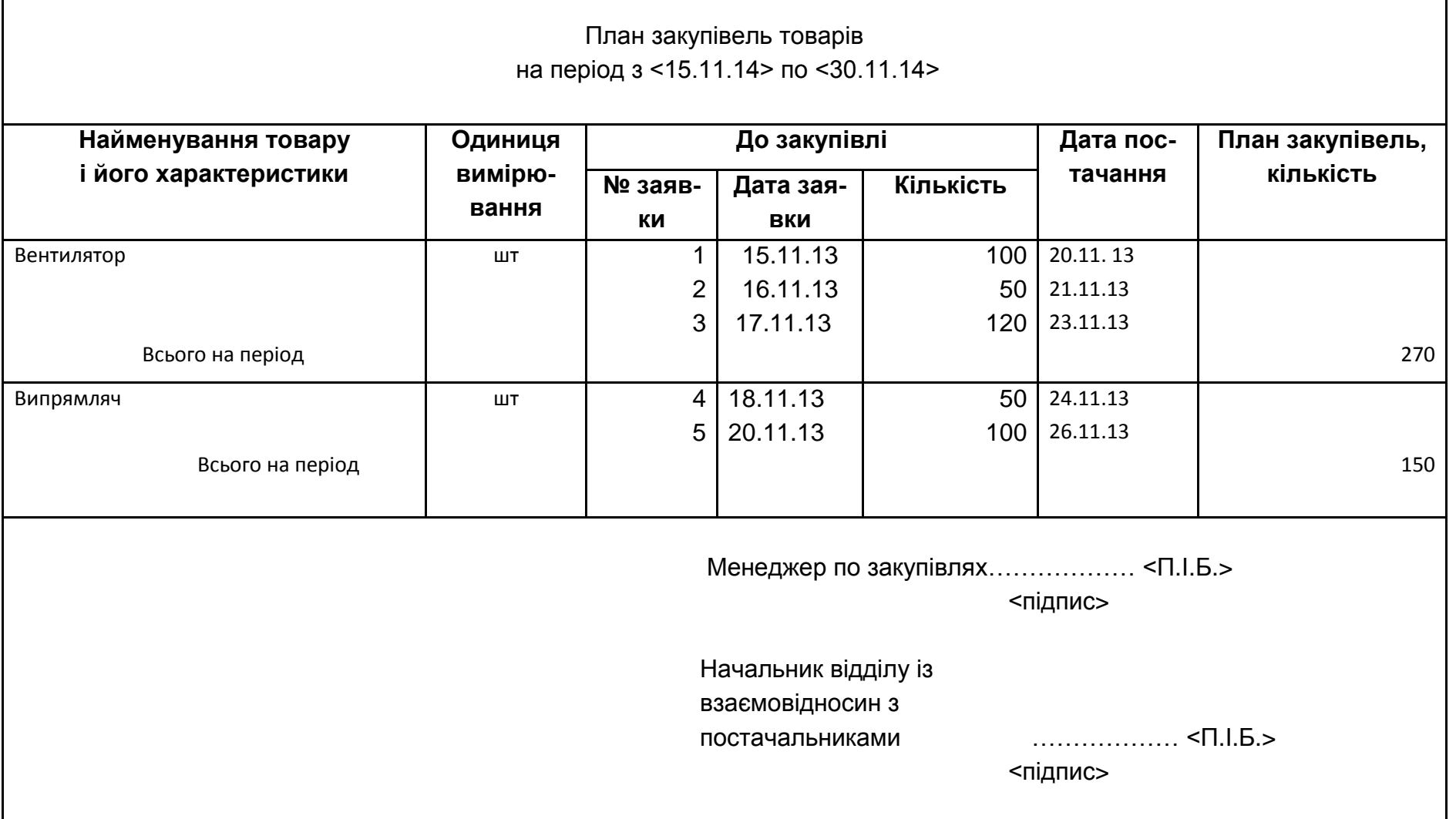

32

Рис. А.2. **Ескіз форми плану закупівель товарів на період**

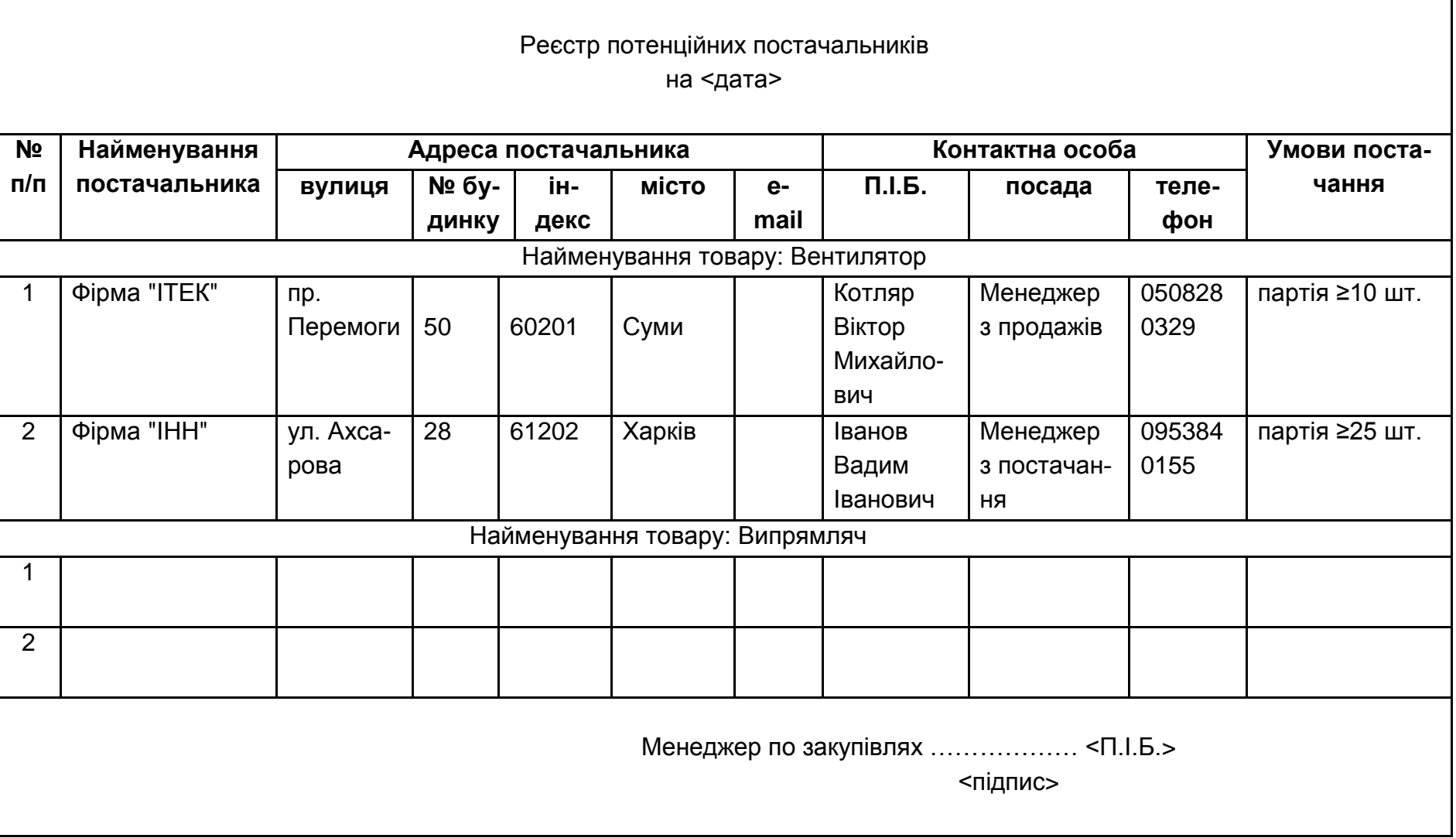

Рис. А.3. **Ескіз форми реєстру потенційних постачальників**

33

### Продовження додатка А

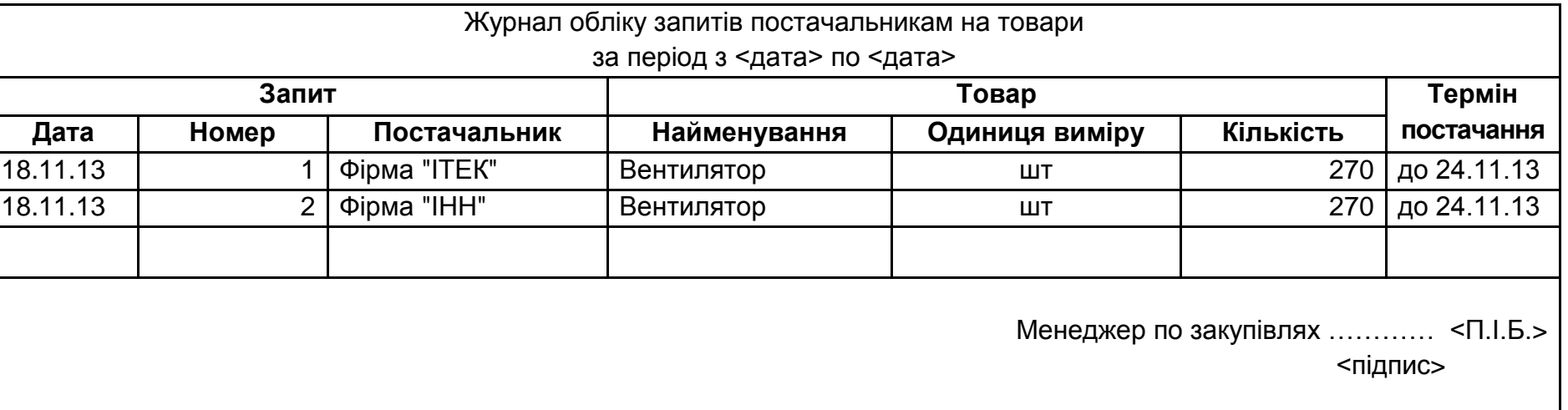

Рис. А.4. **Ескіз форми журналу обліку запитів постачальникам**

34

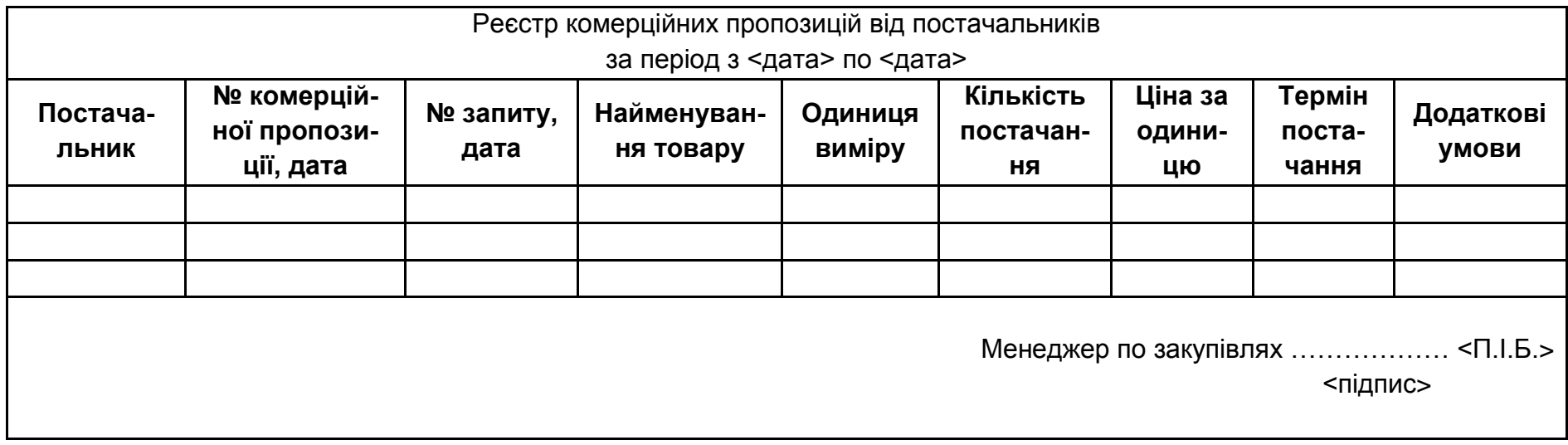

Рис. А.5. **Ескіз форми реєстру комерційних пропозицій від постачальників**

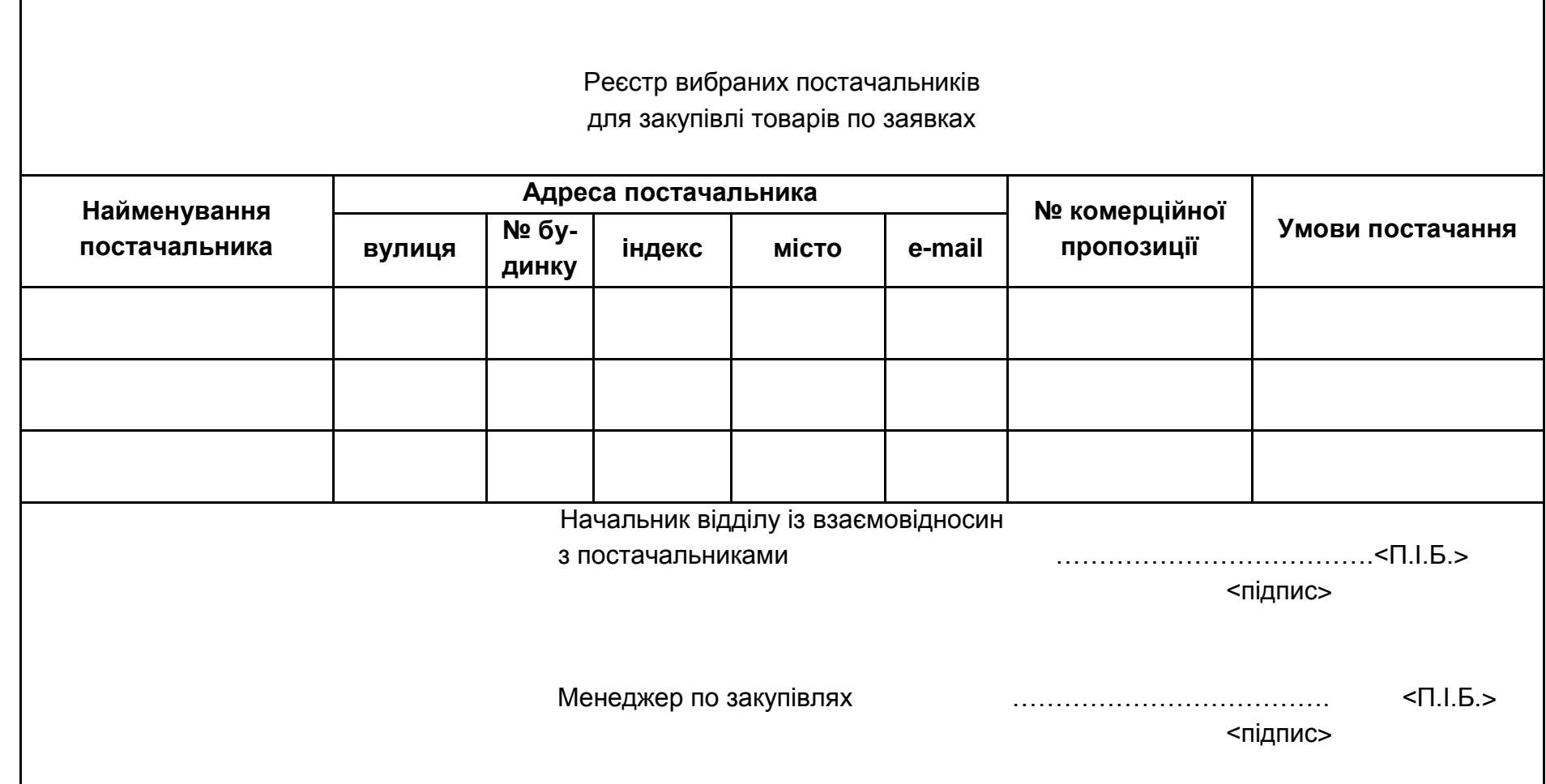

#### Рис. А.6. **Ескіз форми реєстру вибраних постачальників для закупівлі товарів за заявками**

35

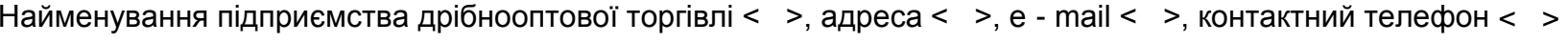

Запит № від < дата > Постачальникові < найменування >

Адреса постачальника < адреса >

e-mail < адреса електронної пошти >

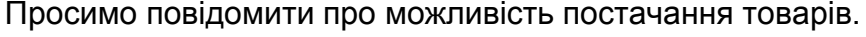

36

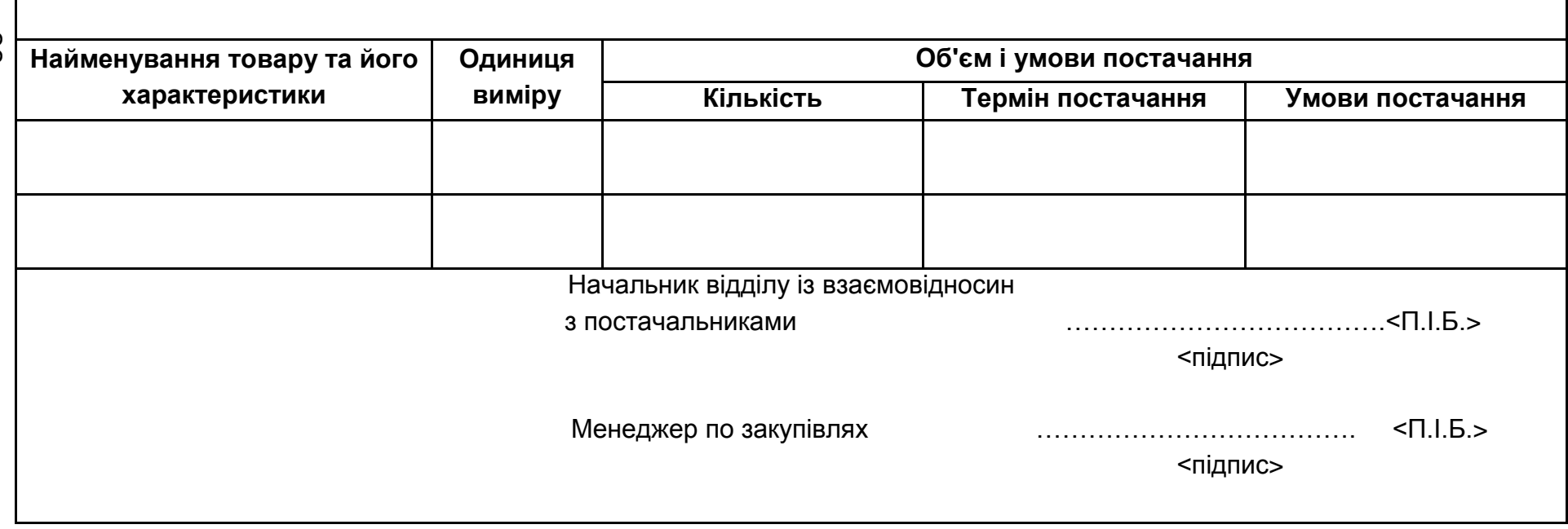

Рис. А.7. **Ескіз форми запиту постачальникові на постачання товарів**

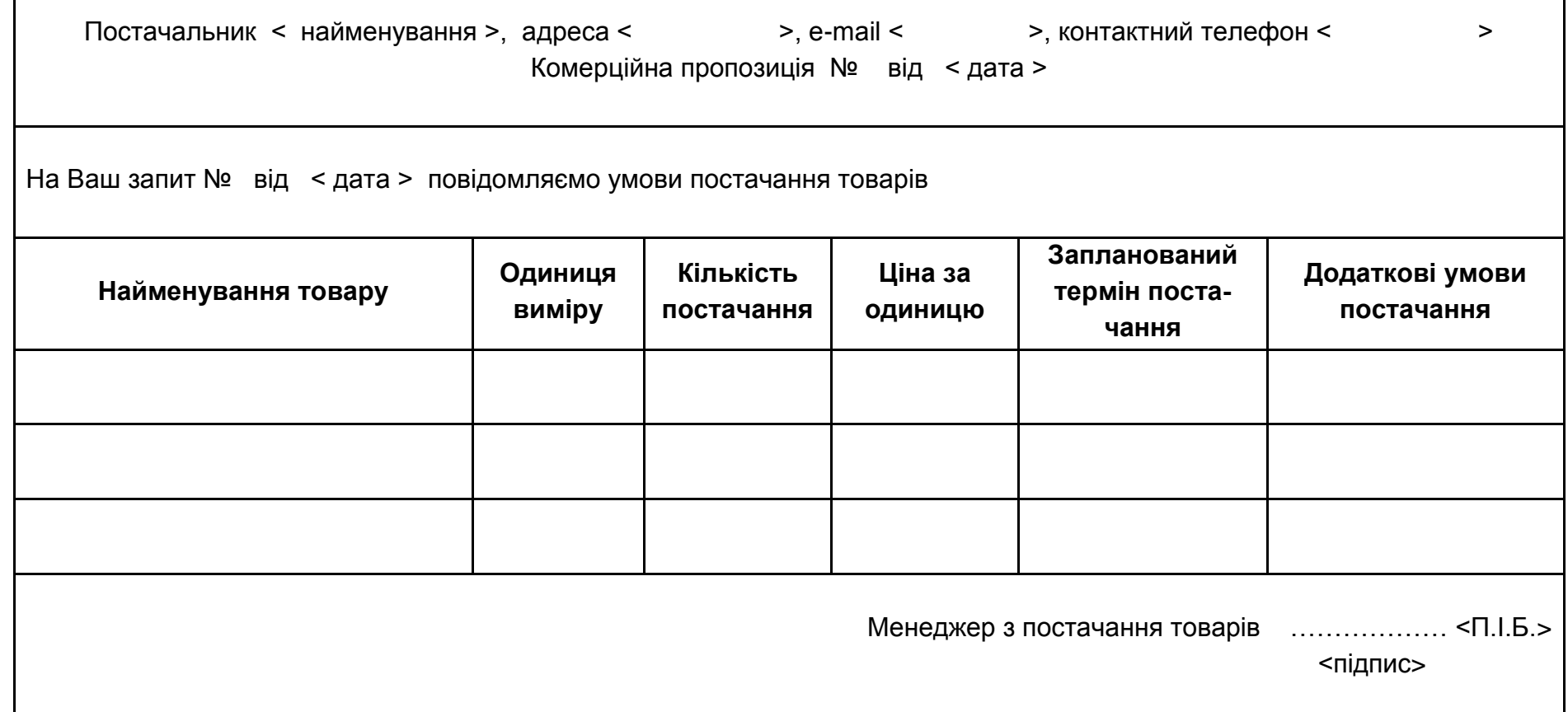

37

Рис. А.8. **Ескіз форми комерційної пропозиції від постачальника**

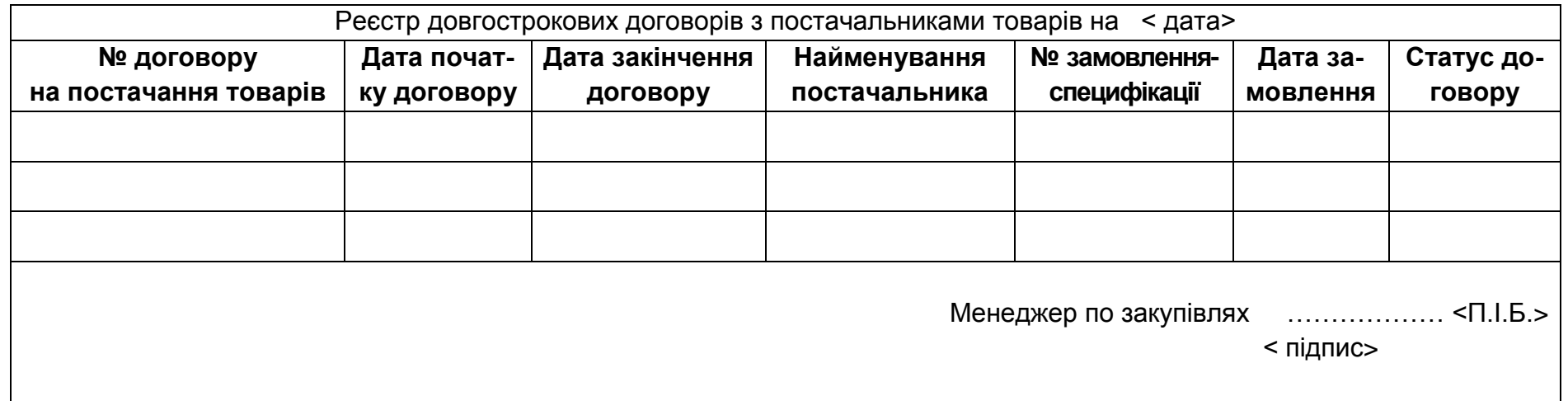

38

### Рис. А.9. **Ескіз форми реєстру довгострокових договорів із постачальниками товарів**

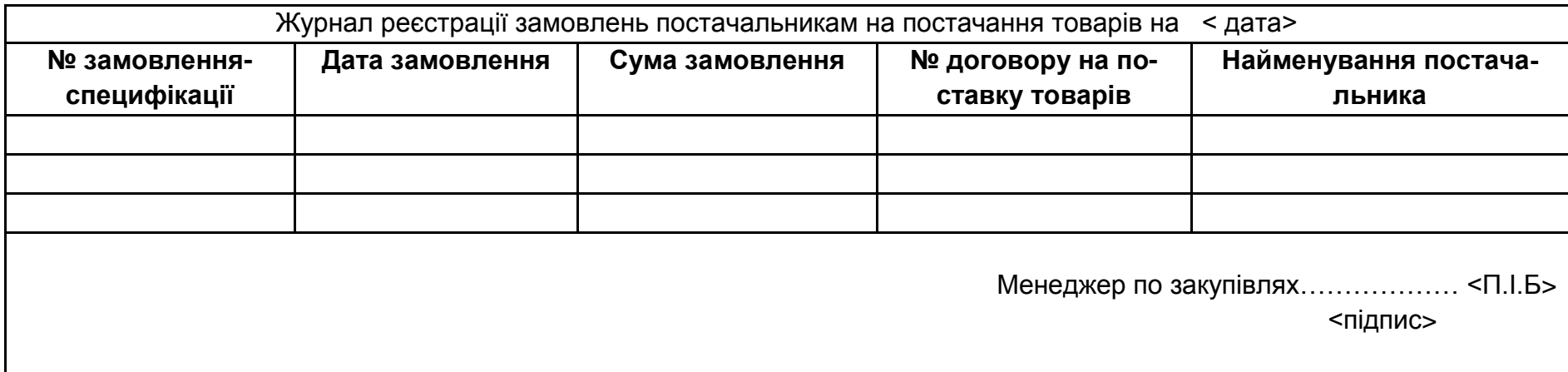

Рис. А.10. **Ескіз форми журналу реєстрації замовлень постачальникам на постачання товарів**

| Найменування по-<br>стачальника | № рахун-<br>ку-<br>фактури,<br>дата ра-<br>хунку | № замов-<br>лення-<br>специфікації | Протокол розбіжностей              |                                      |                                  | Оплата рахунку-<br>фактури |                | № пла-                    |
|---------------------------------|--------------------------------------------------|------------------------------------|------------------------------------|--------------------------------------|----------------------------------|----------------------------|----------------|---------------------------|
|                                 |                                                  |                                    | № протоко-<br>лу розбіж-<br>ностей | Кількість,<br>сума розбі-<br>жностей | Дата про-<br>токолу              | Дата<br>оплати             | Сума<br>оплати | тіжного<br>дору-<br>чення |
|                                 |                                                  |                                    |                                    |                                      |                                  |                            |                |                           |
|                                 |                                                  |                                    |                                    |                                      |                                  |                            |                |                           |
|                                 |                                                  |                                    |                                    |                                      |                                  |                            |                |                           |
|                                 |                                                  |                                    |                                    |                                      | Менеджер по закупівлях< П. І.Б.> |                            | <підпис>       |                           |

Рис. А.11. **Ескіз форми журналу реєстрації рахунків-фактур від постачальників**

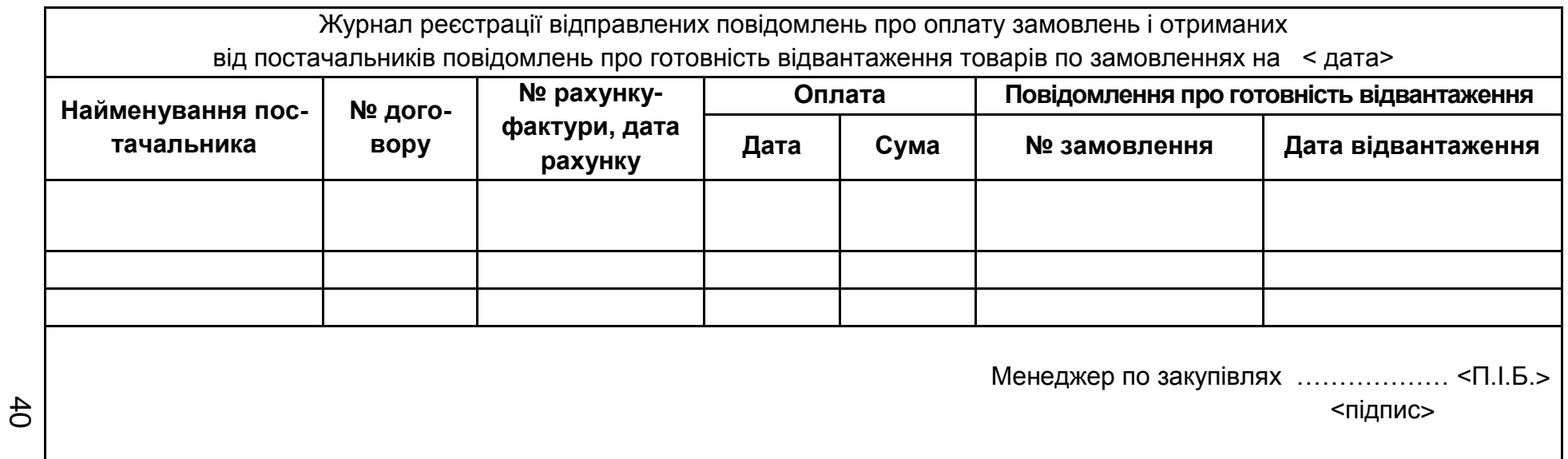

### Рис. А.12. **Ескіз форми журналу реєстрації повідомлень постачальників про оплату замовлень**

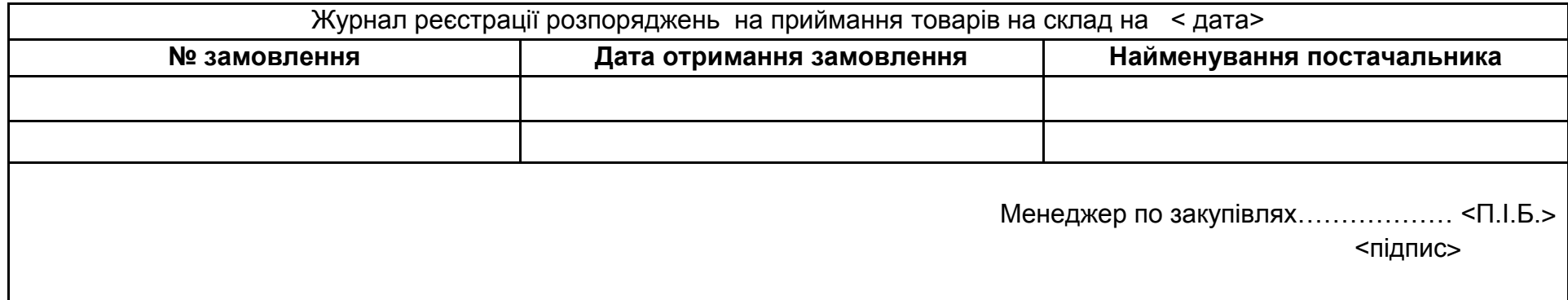

Рис. А.13. **Ескіз форми журналу реєстрації розпоряджень на приймання товарів на склад**

#### **Договір № < > на постачання продукції (товарів)**

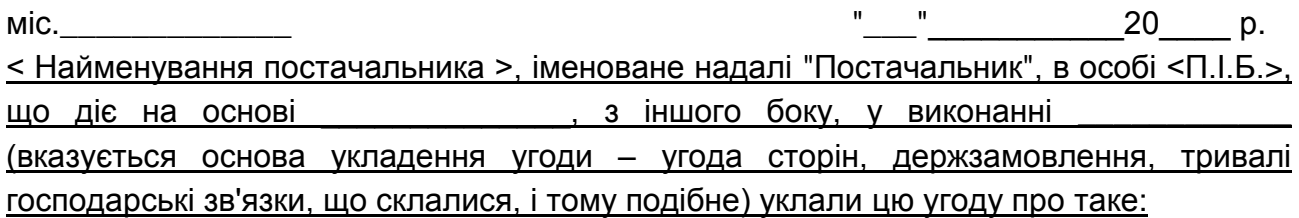

- 1. Постачальник зобов'язується поставити, а Покупець прийняти і сплатити продукцію (товар) по номенклатурі (асортименту) і в кількості, вказаній в замовленні-специфікації згідно угоди.
- 2. Якість і комплектність продукції (товару) повинні відповідати (вказуються номери, індекси, дати затвердження стандартів, технічних умов, креслень, описуються зразки, порядок представлення і зберігання, наводяться додаткові вимоги, узгоджені сторонами).
- 3. Оплата продукції (товару) робиться по цінам: и поведи (вказуються найменування, дата і орган, що затвердив обов'язкову для сторін угоду про ціну за відсутності його ціни, погодженої сторонами самостійно, у випадках, передбачених законом, наприклад: при постачанні продукції (товару), яка перестала мати попит, при постачанні продукції зі зміною її комплектності і за термінове виконання замовлень, особливо модних товарів і т. д.).
- 4. Постачання продукції (товару) здійснюється у строки, що вказані у замовленніспецифікації до договору.

Дострокове постачання продукції (товару) допускається \_\_\_\_\_\_\_\_\_\_\_\_ (вказати межі або не допускається взагалі).

- 5. Сума угоди складає підсумкову суму замовлень-специфікацій покупця. при зміні об'єму постачання або цін сума відповідно змінюється.
- 6. Розрахунки за поставлену продукцію (товар) робляться шляхом передоплати.

Покупець має право повністю або частково відмовитися від оплати у випадку: \_\_\_\_\_\_\_\_\_\_\_\_\_\_\_\_\_ (наводяться підстави відмов).

7. Тара, упаковка і маркіровка повинні відповідати филици (вказуються стандарти, технічні умови, інша технічна документація).

Додаткові вимоги до тари, упаковки і маркіровки

8. Продукція (товар) доставляється Покупцеві після отримання повідомлення Покупця про оплату з повідомленням Покупця про готовність відвантаження продукції (товару)

Витрати по доставці відносяться на тами (Покупця, Постачальника) відповідно до трейскурантів) або угодою сторін.

### Рис. А.14. **Ескіз форми договору на постачання товарів**

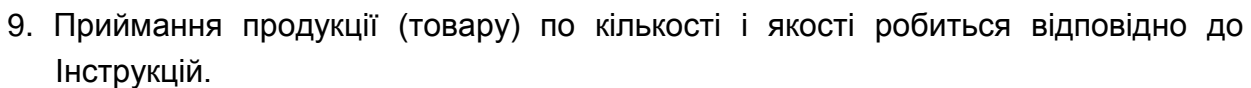

Виклик іногороднього Постачальника для участі в складанні актів приймання обов'язковий у випадках \_\_\_\_\_\_\_\_\_\_\_\_\_\_\_\_\_\_\_\_\_\_\_\_\_\_\_\_\_\_\_\_\_\_\_\_\_\_\_\_\_\_\_\_.

10. За порушення термінів постачання Постачальник сплачує Покупцеві неустойку в розмірі \_\_\_\_\_% від вартості продукції (товару), що недопостачає.

За необґрунтовану відмову від платежів за договором підлягає сплаті штраф в розмірі %

11. Інші умови  $\blacksquare$ 

12. Ця угода діє з "\_\_\_"  $20$  p. по "\_\_\_"  $20$  p.

13. В усьому іншому, що не передбачено цією угодою, сторони керуються чинним цивільним законодавством України.

\_\_\_\_\_\_\_\_\_\_\_\_\_\_\_\_\_\_\_\_\_\_\_\_\_\_\_\_\_\_\_\_\_\_\_\_\_\_\_\_\_\_\_\_\_\_\_\_\_\_\_\_\_\_\_\_\_\_\_\_\_\_.

14. Юридична адреса та реквізити сторін.

ПОСТАЧАЛЬНИК:

ПОКУПЕЦЬ: \_\_\_\_\_\_\_\_\_\_\_\_\_\_\_\_\_\_\_\_\_\_\_\_

15. До умови додаються \_\_\_\_\_\_\_\_\_\_\_\_\_\_\_\_\_\_\_( наводиться перелік додатків).

16. Підписи сторін:

ПОСТАЧАЛЬНИК <П.І.Б.> ПОКУПЕЦЬ <П.І.Б.>

<підпис> <підпис>

м. п. м. п. м. п. м. п. м. п. м. п. м. п. м. п.

Закінчення рис. А.14.

 $\overline{\phantom{a}}$  , and the contract of the contract of the contract of the contract of the contract of the contract of the contract of the contract of the contract of the contract of the contract of the contract of the contrac

### Продовження додатка А

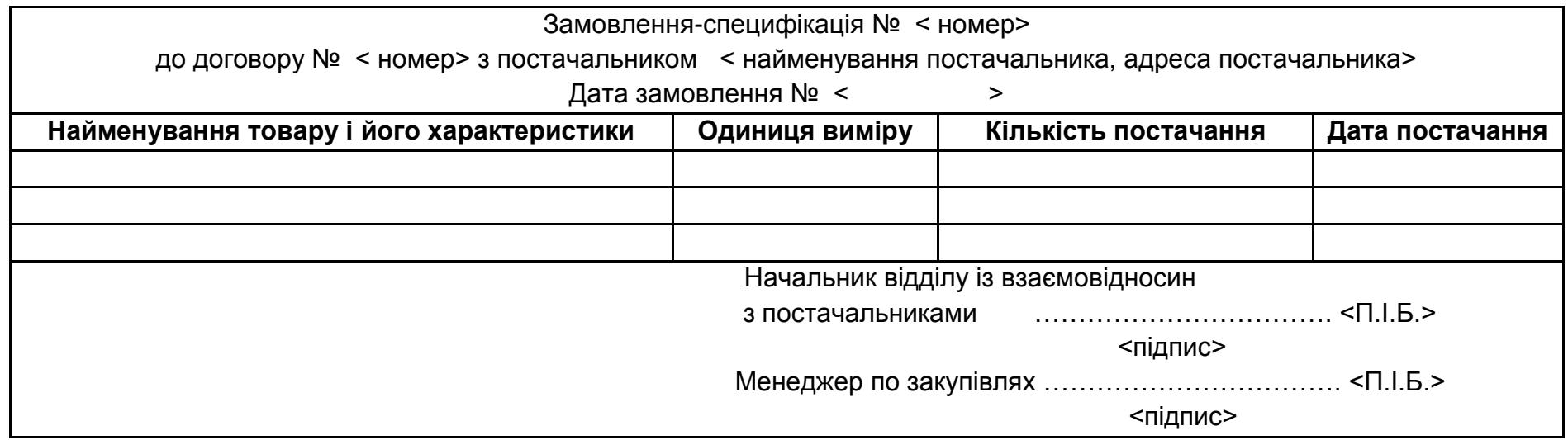

 $43$ 

### Рис. А.15. **Ескіз форми замовлення-специфікації на постачання товарів**

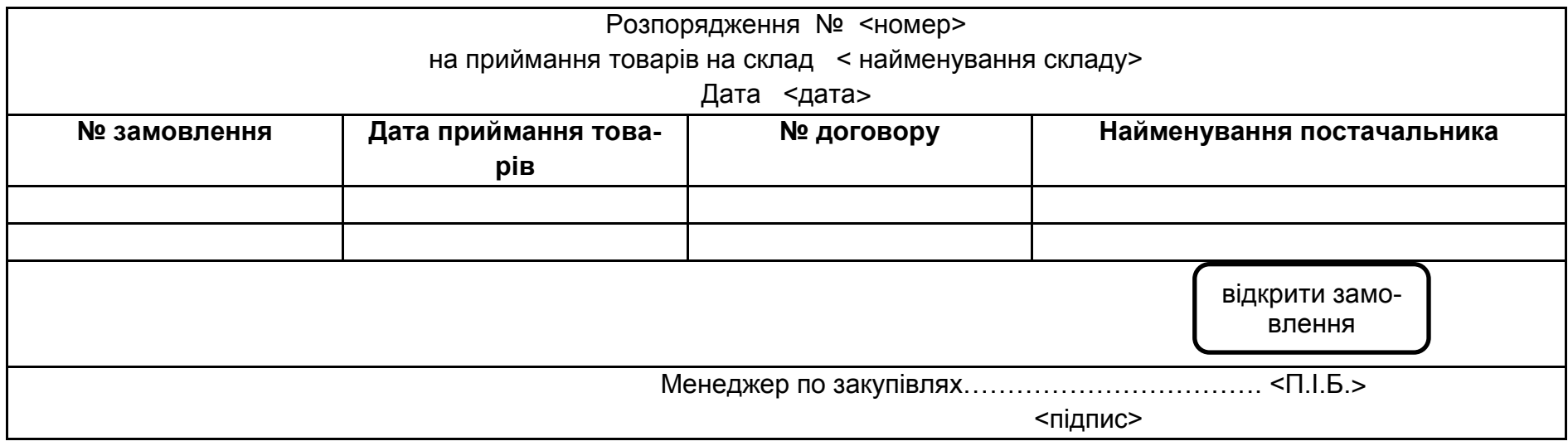

Рис. А.16. **Ескіз форми розпорядження на приймання товарів на склад від постачальника**

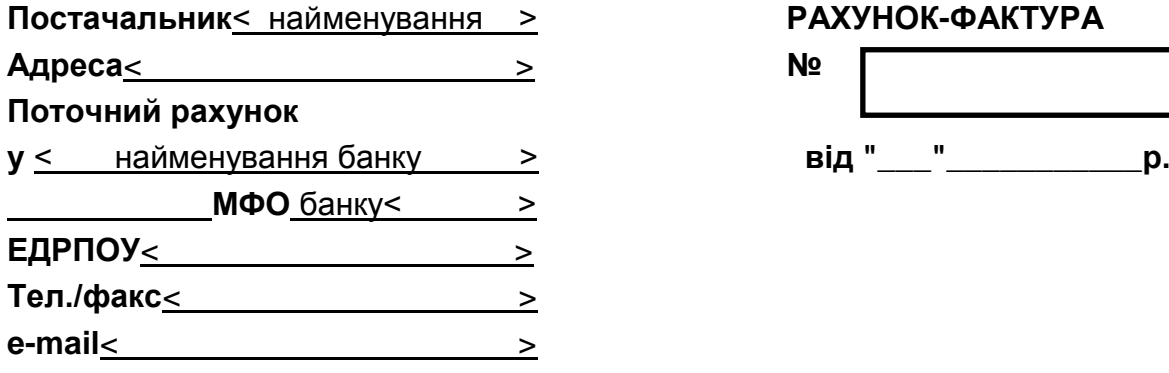

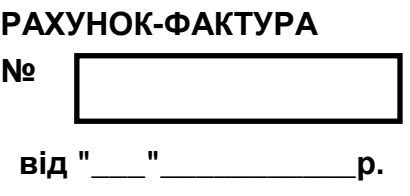

**Платник**< найменування платника > **Доповнення**

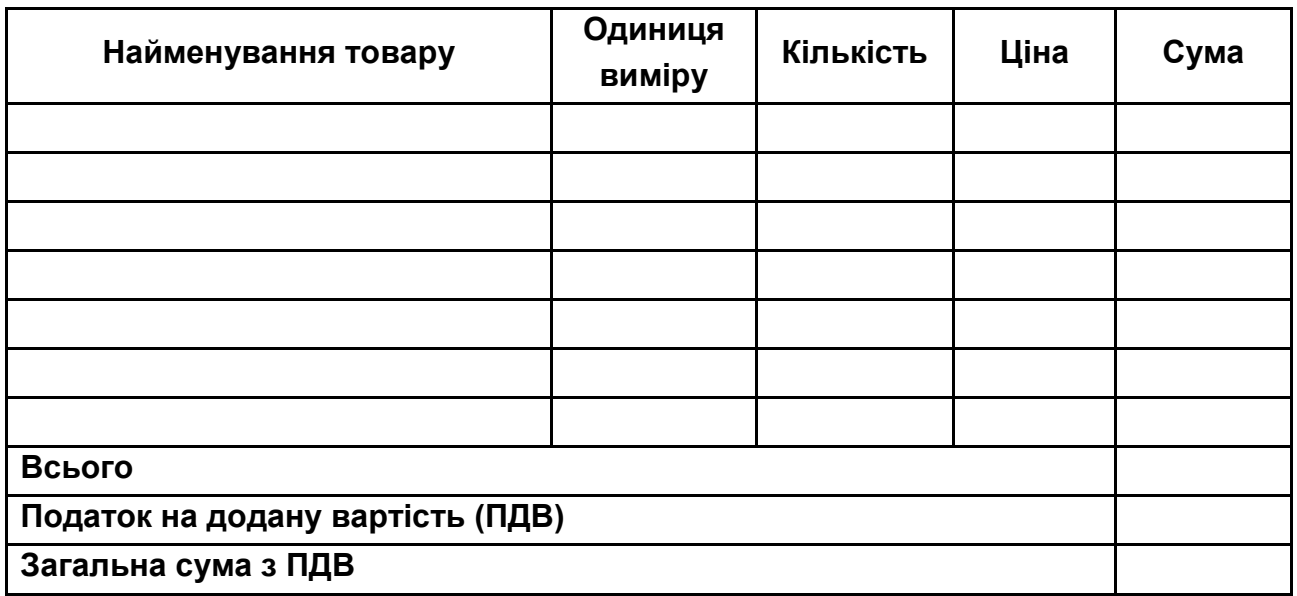

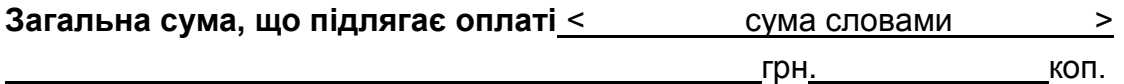

**Директор**< П.І.Б. > **Гол.бухгалтер**< П.І.Б. >

Рис. А.17. **Ескіз форми рахунку-фактури**

### **Модуль "ПРОДАЖІ І МАРКЕТИНГ"**

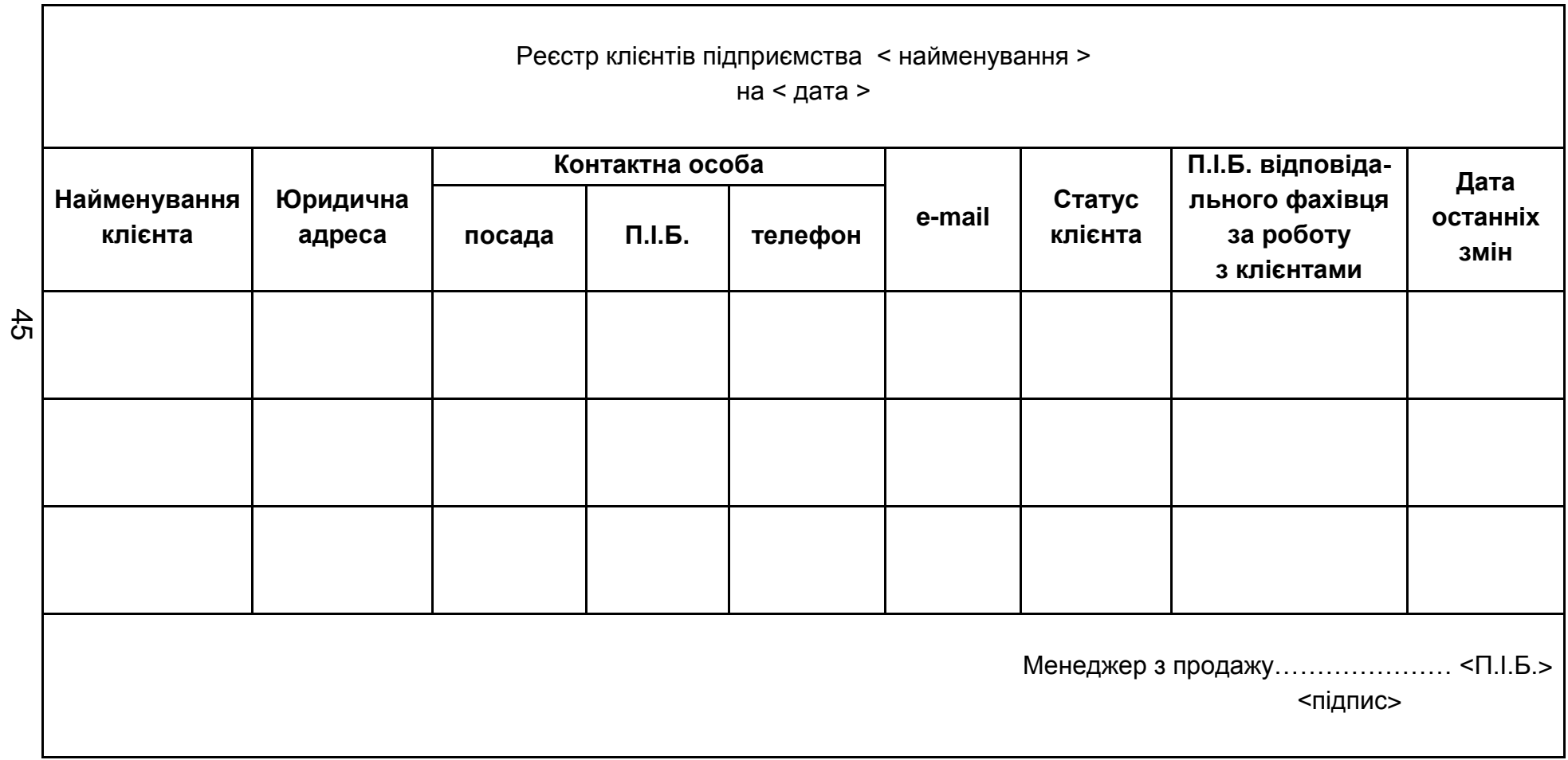

Рис. А.18. **Ескіз форми реєстру клієнтів підприємства на дату**

| № рекламного<br>інформаційного<br>листа | Дата відправ-<br>лення | Кому відправлений    | Інформація про запит |                                      |
|-----------------------------------------|------------------------|----------------------|----------------------|--------------------------------------|
|                                         |                        | Найменування клієнта | e-mail               | (відгук), що поступив,<br>на рекламу |
|                                         |                        |                      |                      |                                      |
|                                         |                        |                      |                      |                                      |
|                                         |                        |                      |                      |                                      |
|                                         |                        |                      |                      |                                      |
|                                         |                        |                      |                      |                                      |
|                                         |                        |                      |                      |                                      |
|                                         |                        |                      |                      |                                      |

Рис. А.19. **Ескіз форми журналу відправлених рекламних інформаційних листів**

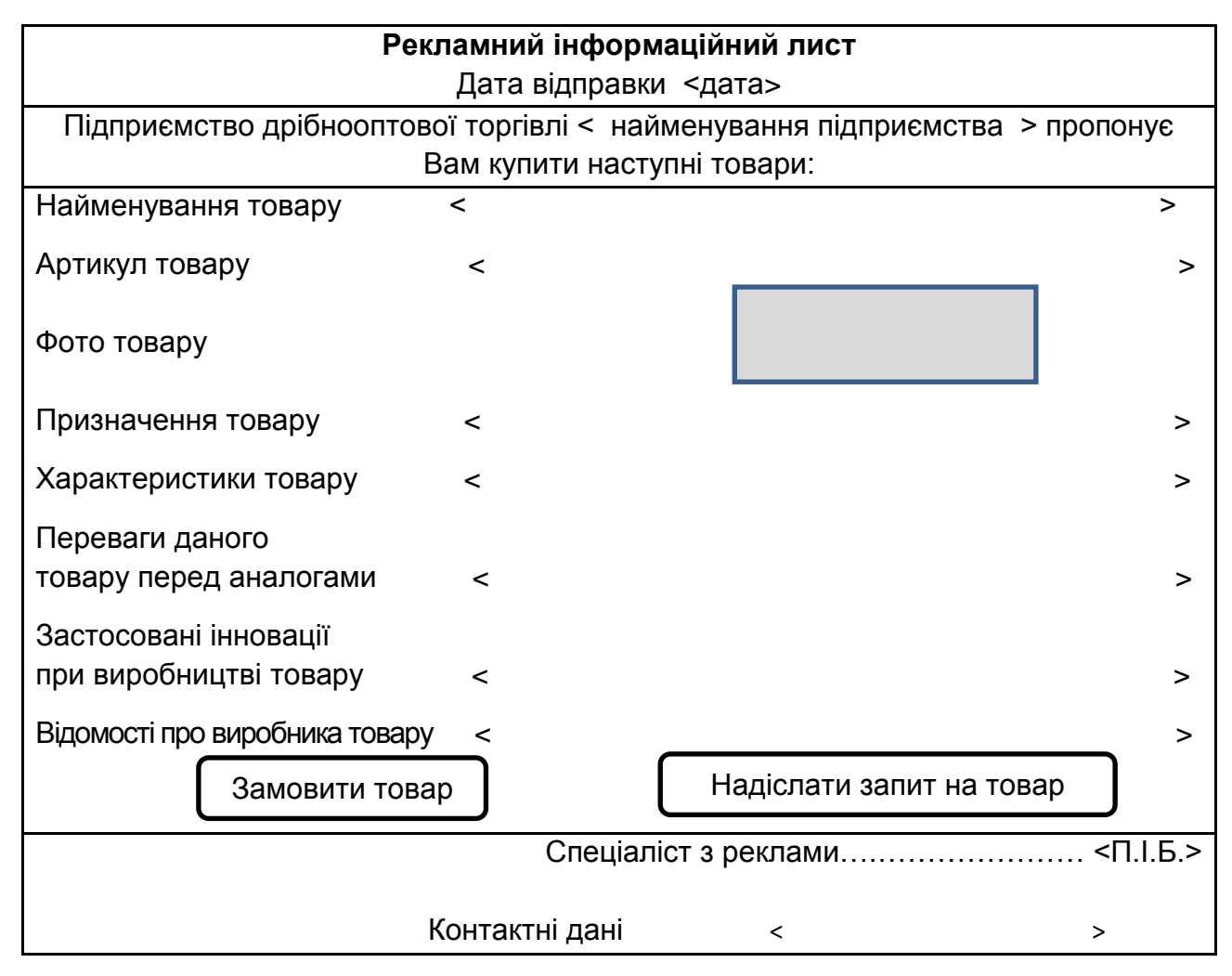

#### Рис. А.20. **Ескіз форми рекламного інформаційного повідомлення**

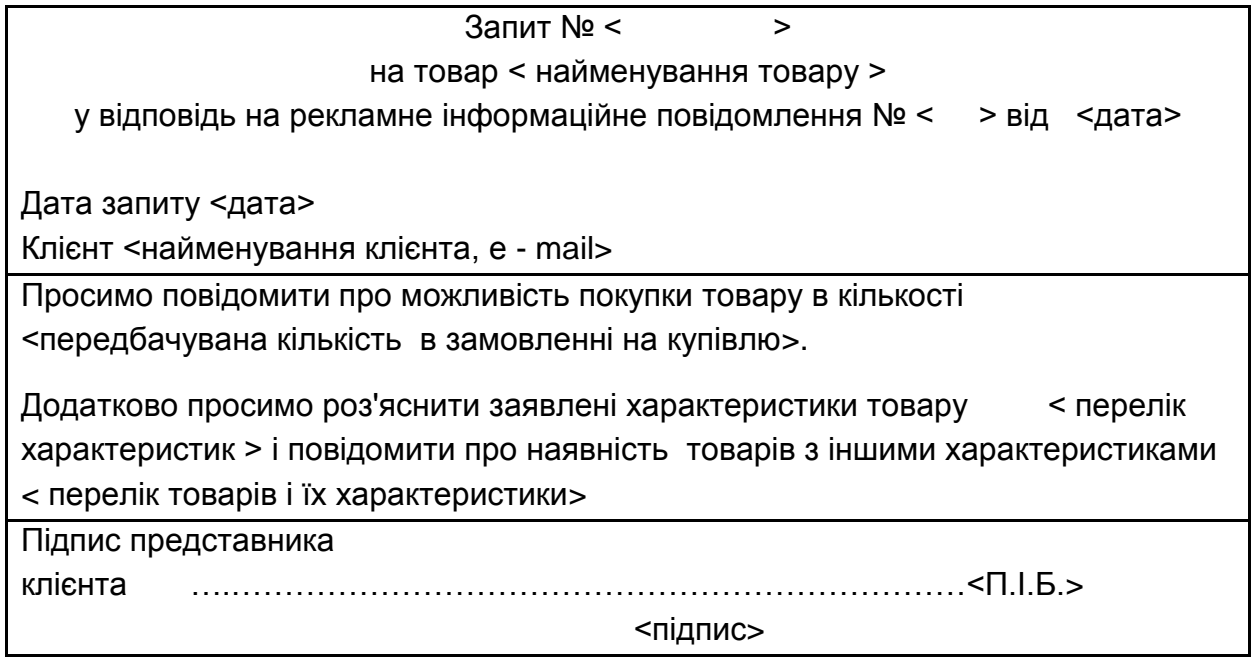

Рис. А.21. **Ескіз форми запиту клієнта на товар**

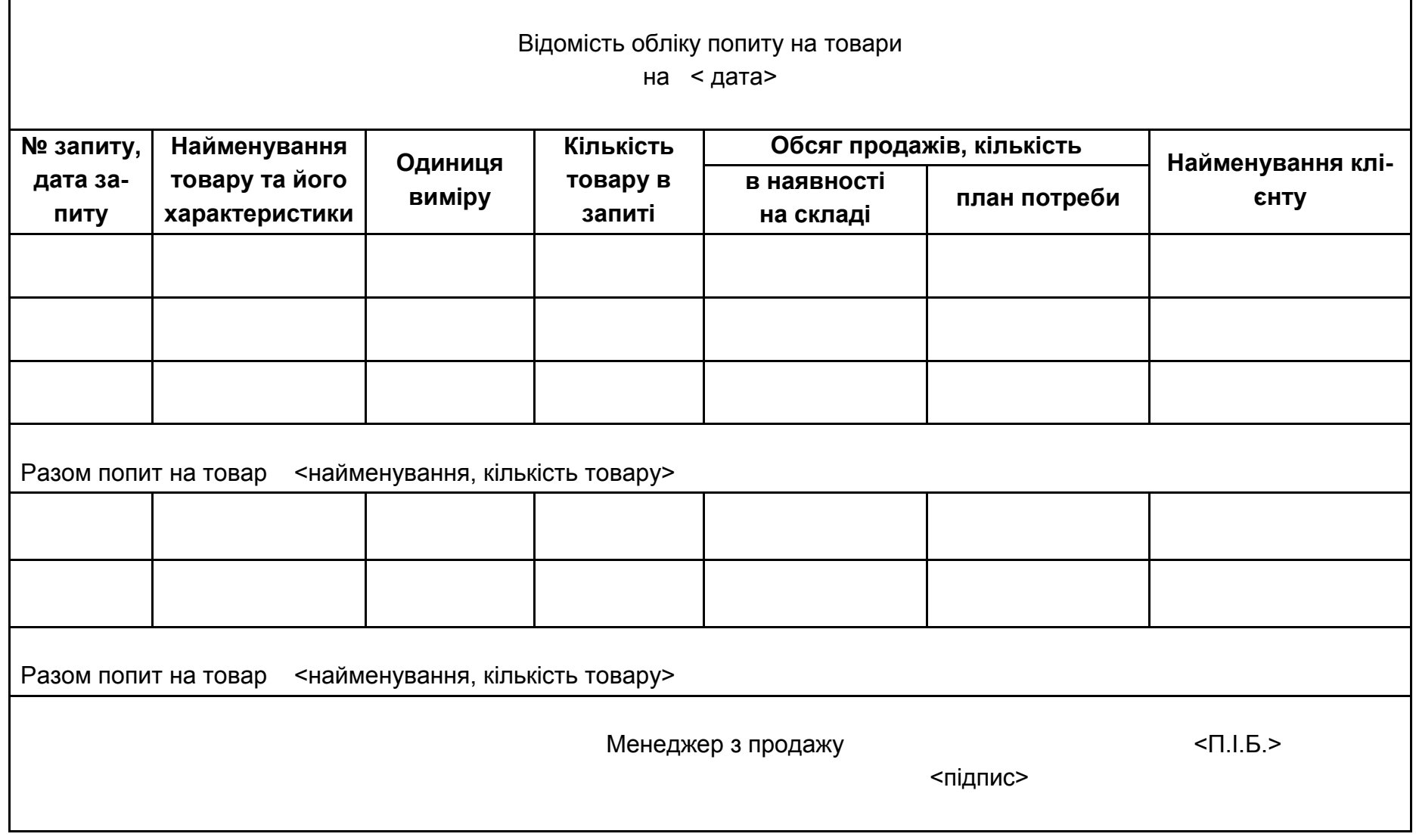

Рис. А.22. **Ескіз форми відомості обліку попиту на товари**

48

Підприємство дрібнооптової торгівлі < >, адреса < >, e-mail < >, контактний телефон < >

Комерційна пропозиція №< номер >

Клієнтові < найменування клієнта, e-mail >

Дата комерційної пропозиції < дата >. Термін дії до < дата >

У відповідь на Ваш запит №< > від < дата > повідомляємо про можливість продажу наступних товарів :

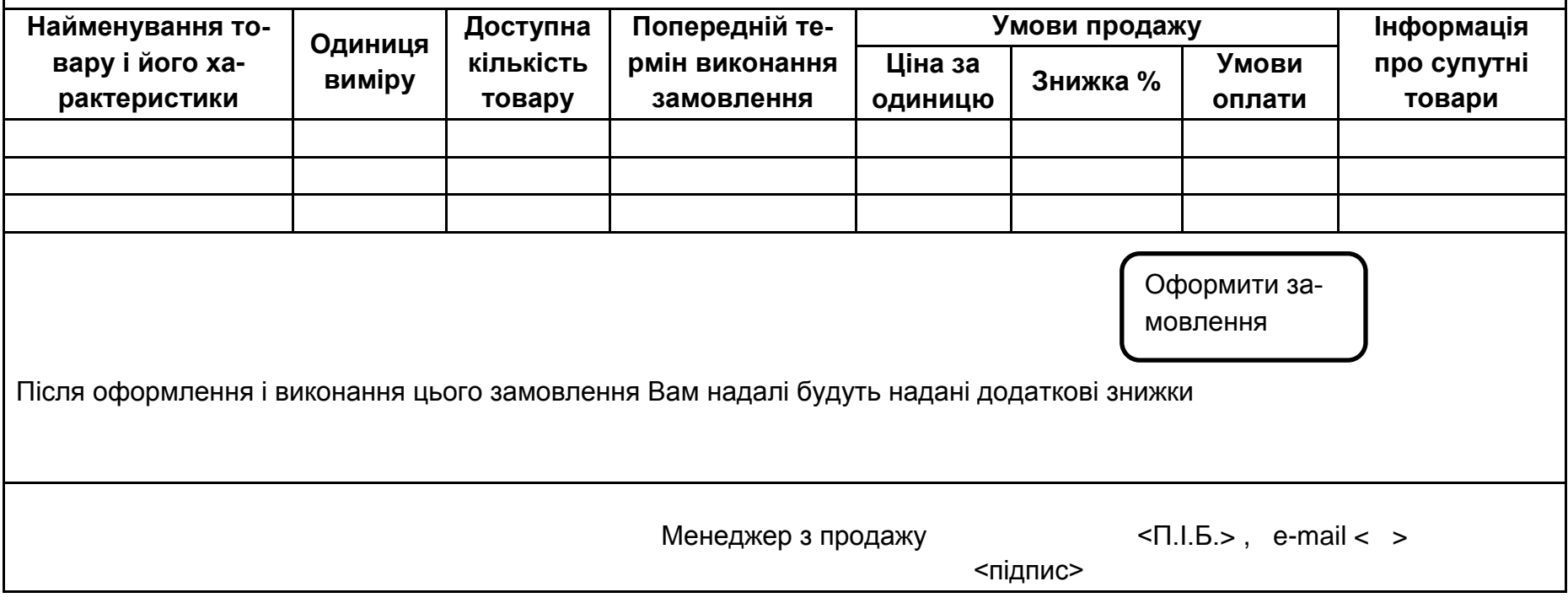

Рис. А.23. **Ескіз форми комерційної пропозиції клієнту**

### Продовження додатка А

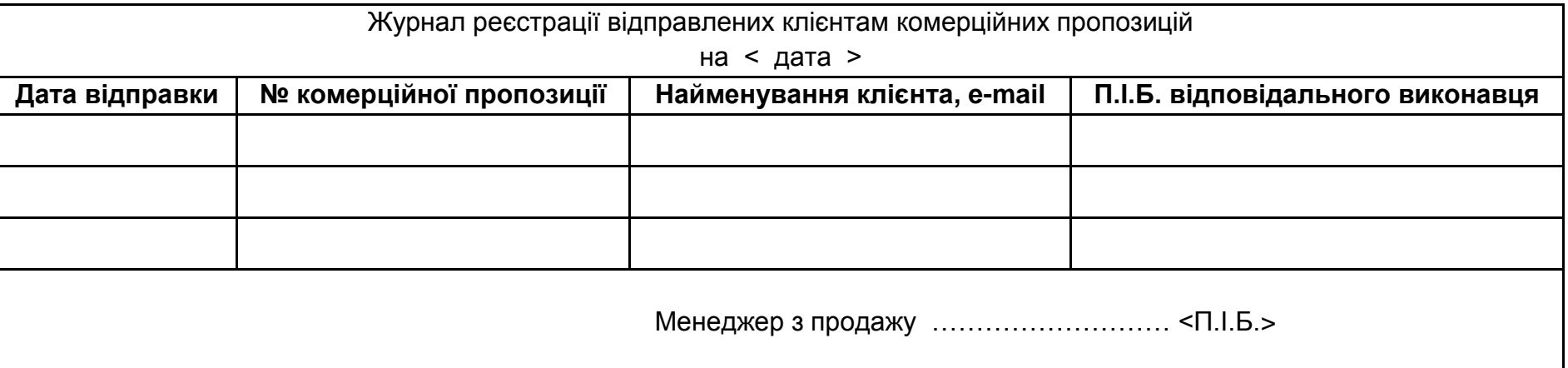

Рис. А.24. **Ескіз форми журналу реєстрації відправлених клієнтам комерційних пропозицій**

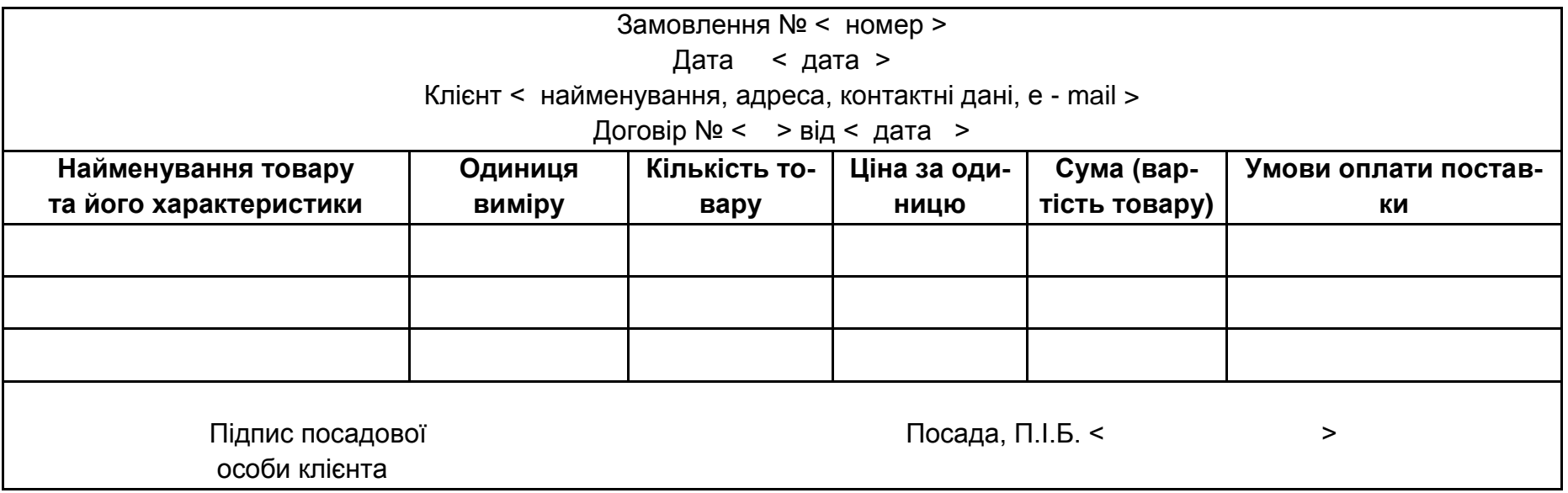

Рис. А.25. **Ескіз форми замовлення клієнта на купівлю товарів**

#### Продовження додатка А

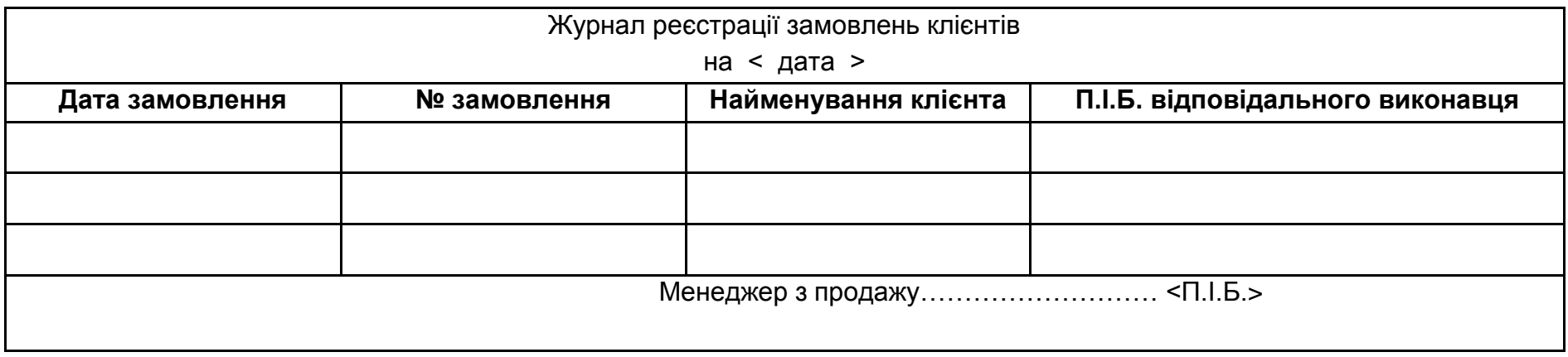

## Рис. А.26. **Ескіз форми журналу реєстрації замовлень клієнтів**

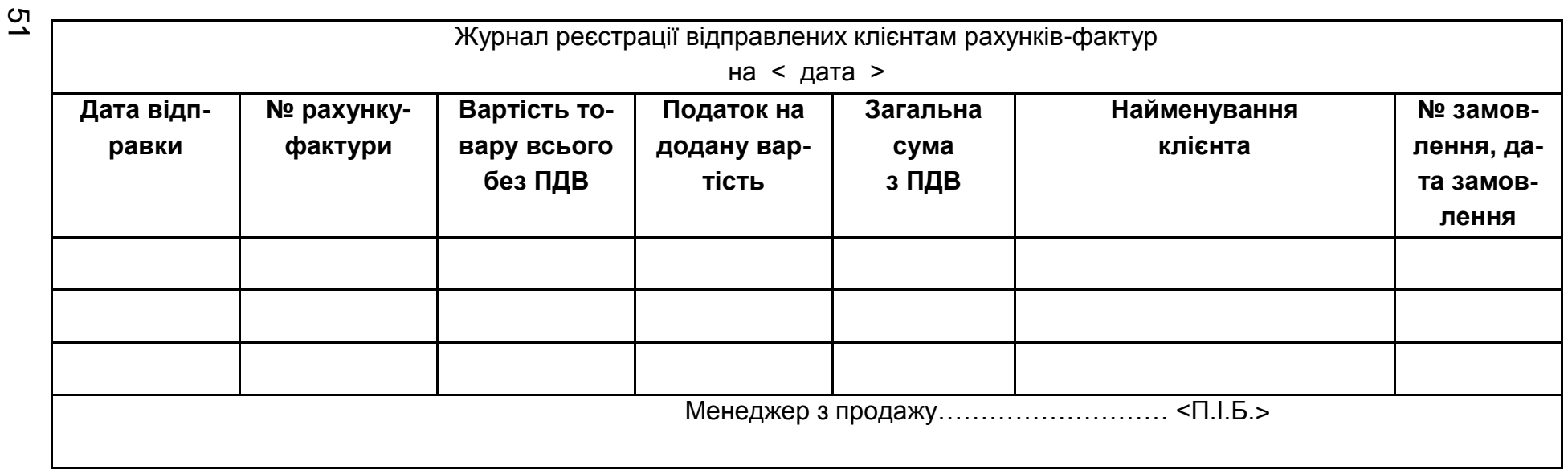

Примітка: Ескіз форми рахунку-фактури приведений на рис. А.17 .

Рис. А.27. **Ескіз форми журналу реєстрації відправлених клієнтам рахунків-фактур**

| Журнал оплати замовлень клієнтами<br>на < дата > |                                      |                      |                                               |                       |                   |  |  |
|--------------------------------------------------|--------------------------------------|----------------------|-----------------------------------------------|-----------------------|-------------------|--|--|
| № рахунку-<br>фактури,<br>дата відпра-<br>ВКИ    | Загальна сума<br>рахунку-<br>фактури | Найменування клієнта | Дата і номер<br>банківської<br><b>ВИПИСКИ</b> | Оплата<br>Сума оплати | Службові відмітки |  |  |
|                                                  |                                      |                      |                                               |                       |                   |  |  |
|                                                  |                                      |                      |                                               |                       |                   |  |  |
|                                                  |                                      |                      |                                               |                       |                   |  |  |
| Менеджер з продажів< П. I.Б.>                    |                                      |                      |                                               |                       |                   |  |  |

Рис. А.28. **Ескіз форми журналу оплати замовлень клієнтами**

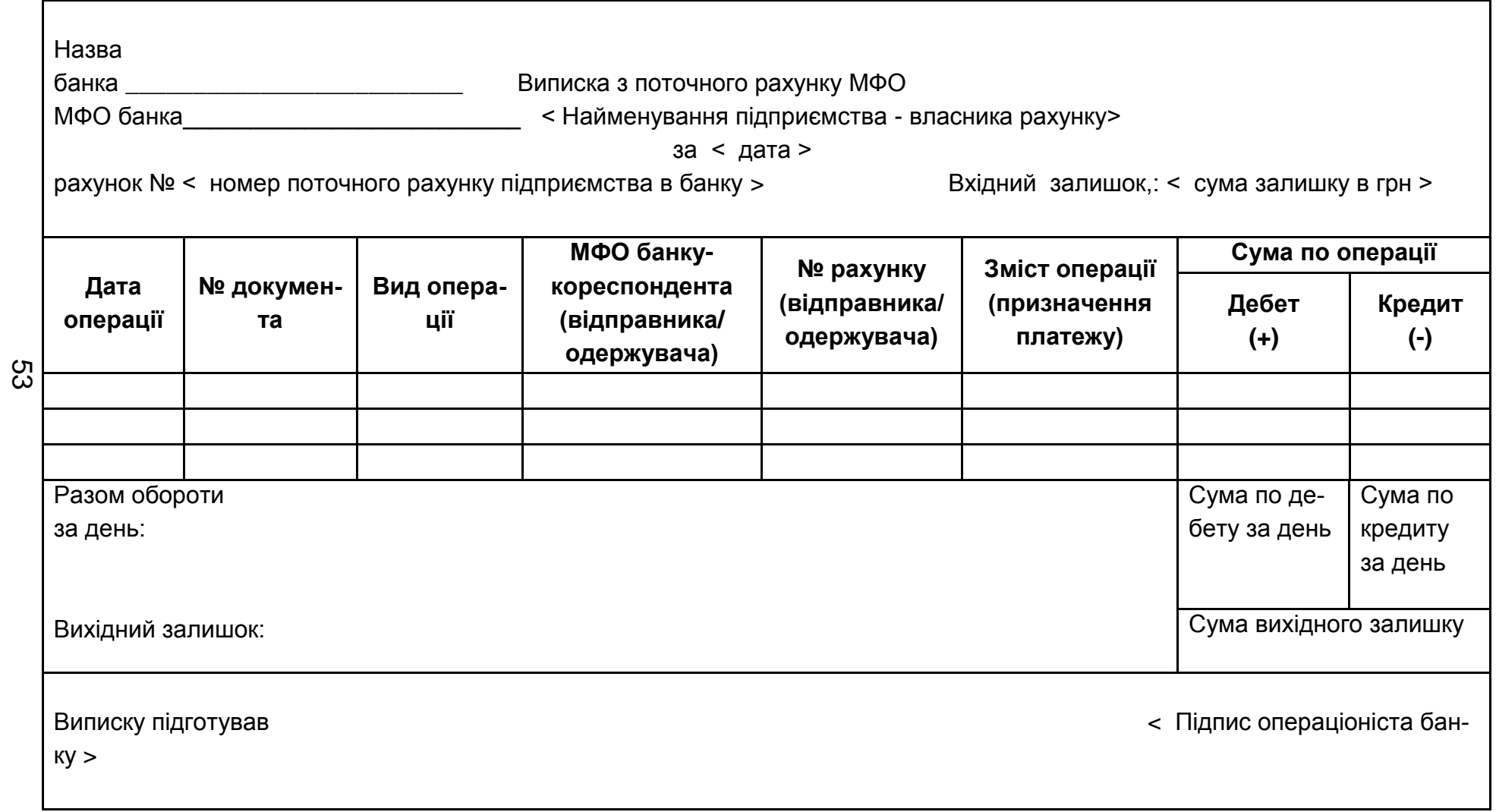

### Рис. А.29. **Ескіз форми банківської виписки з поточного рахунку підприємства**

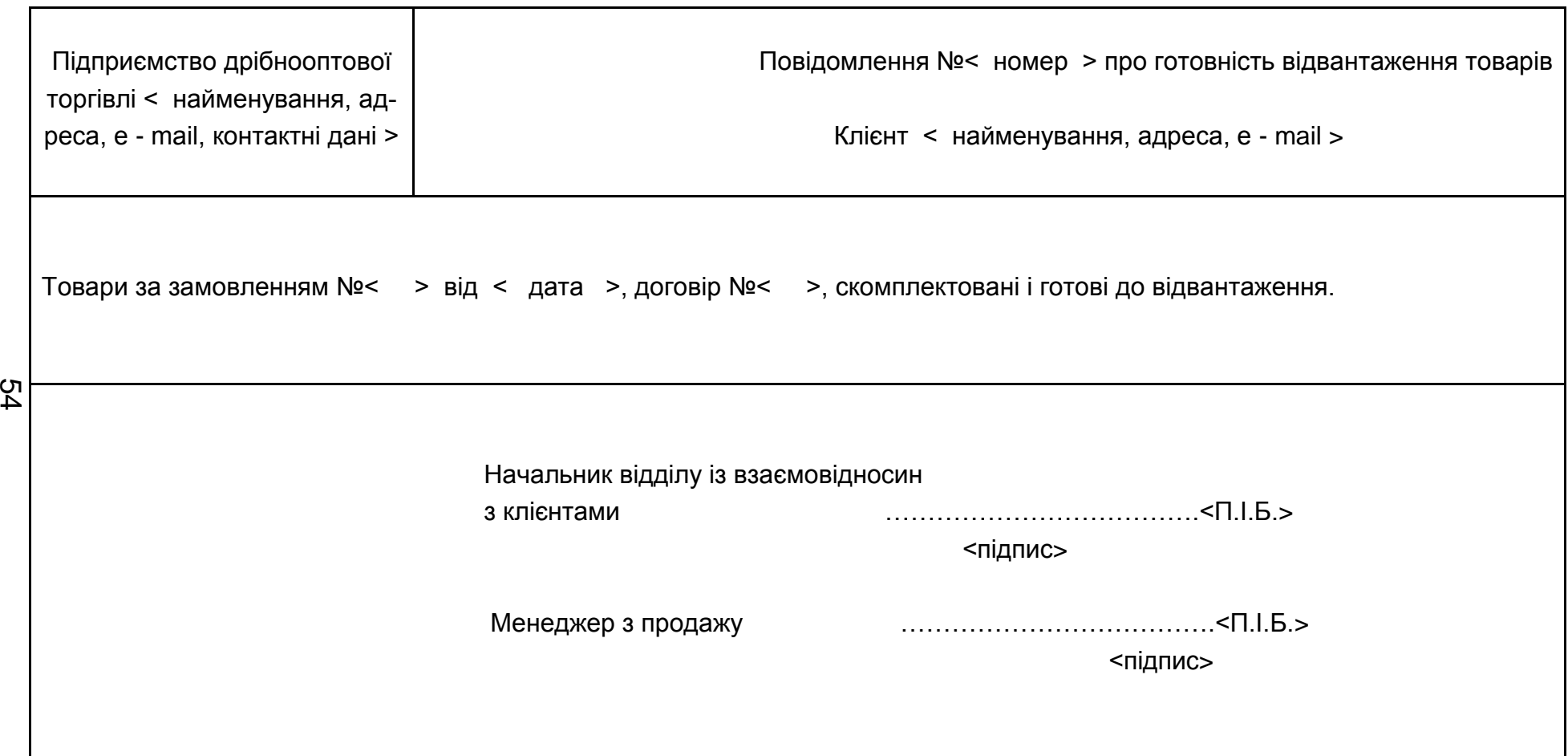

### Рис. А.30. **Ескіз форми повідомлення про готовність відвантаження товарів за замовленням клієнта**

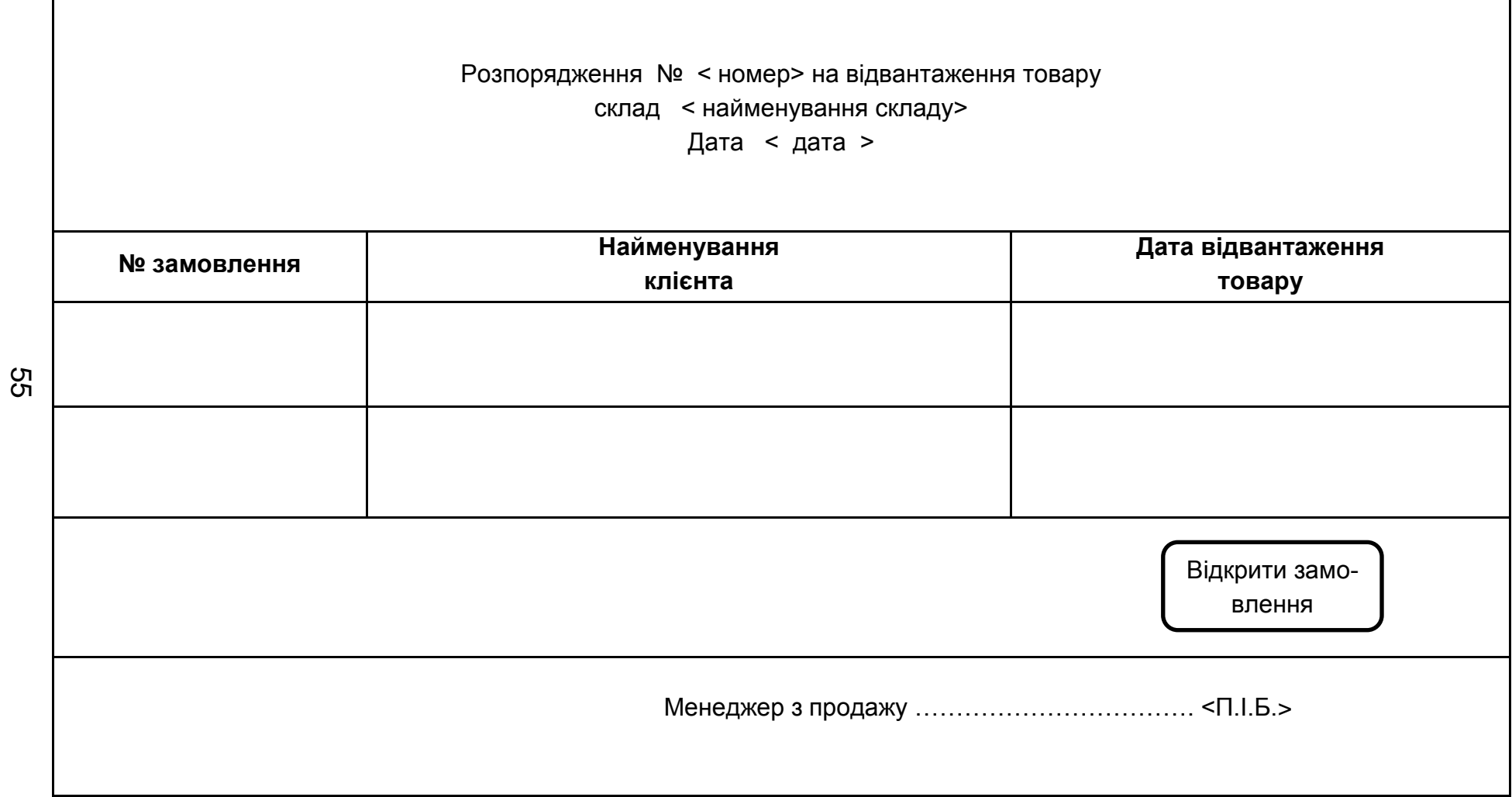

п

Рис. А.31. **Ескіз форми розпорядження на відвантаження товару**

### Модуль "СКЛАДСКИЙ ОБЛІК"

#### Примітка. Ескіз форми розпорядження на приймання товарів від постачальника на склад наведено на мал. А.16.

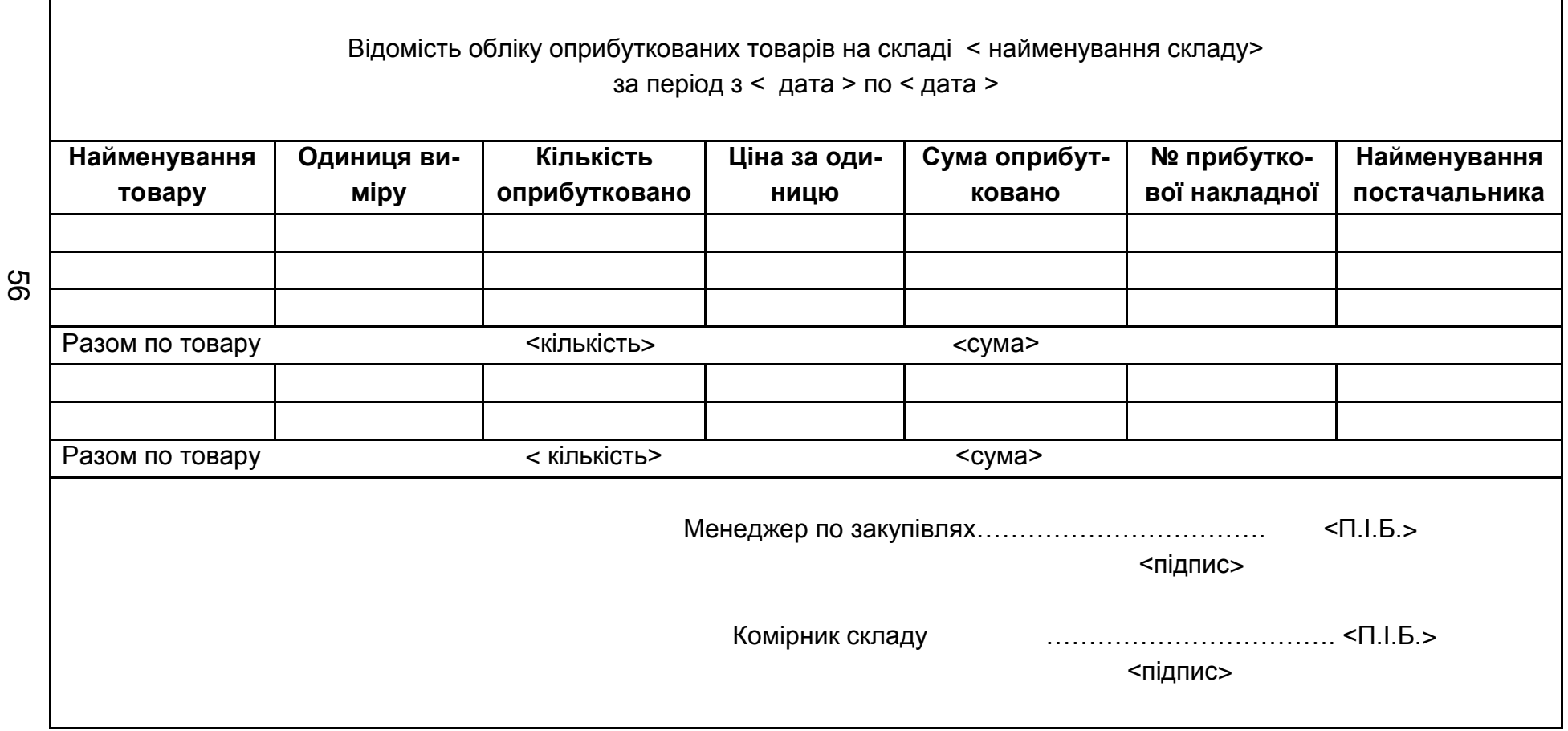

Рис. А.32. **Ескіз форми відомості обліку оприбуткованих товарів на склад**

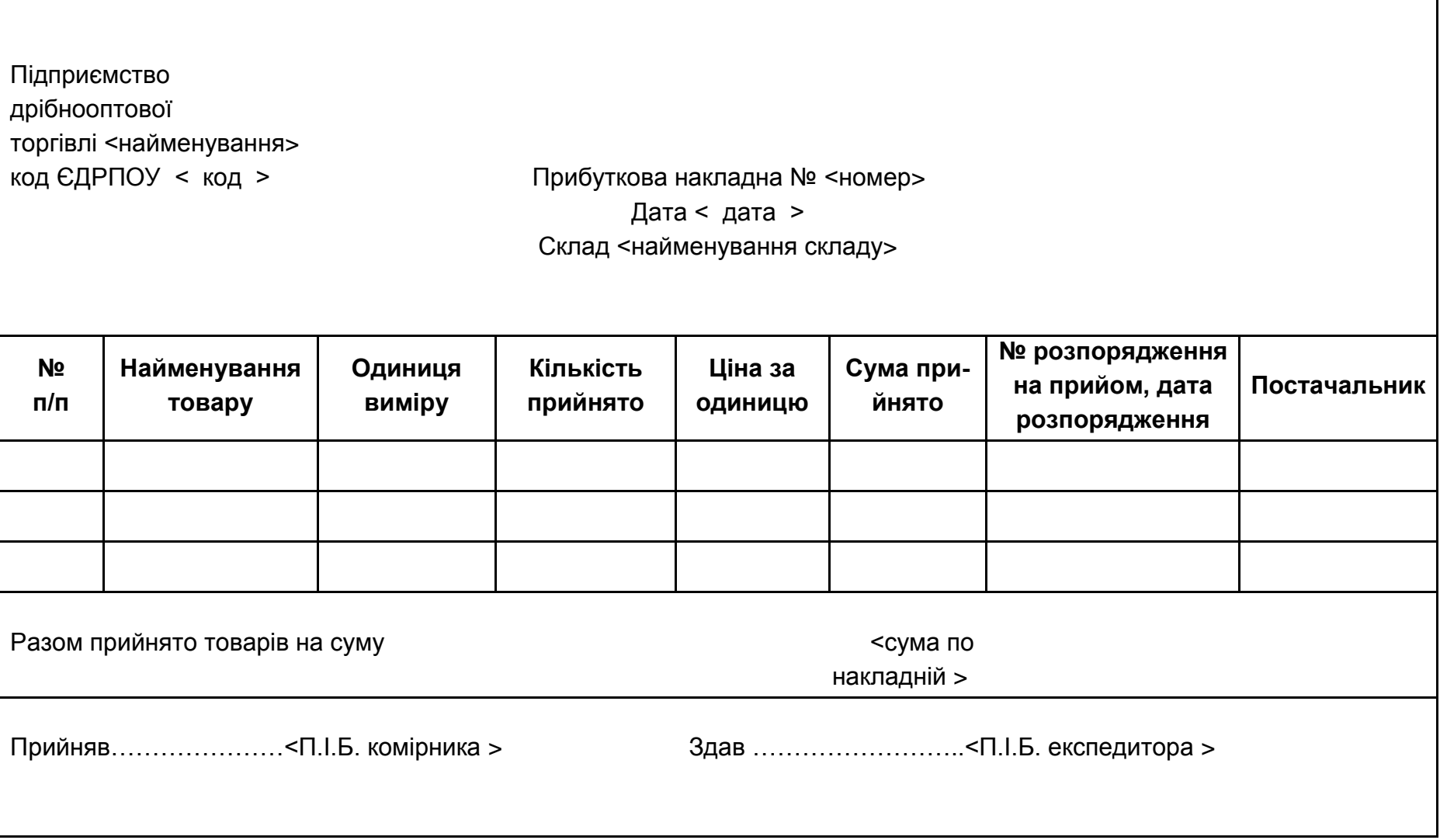

Рис. А.33. **Ескіз форми прибуткової накладної**

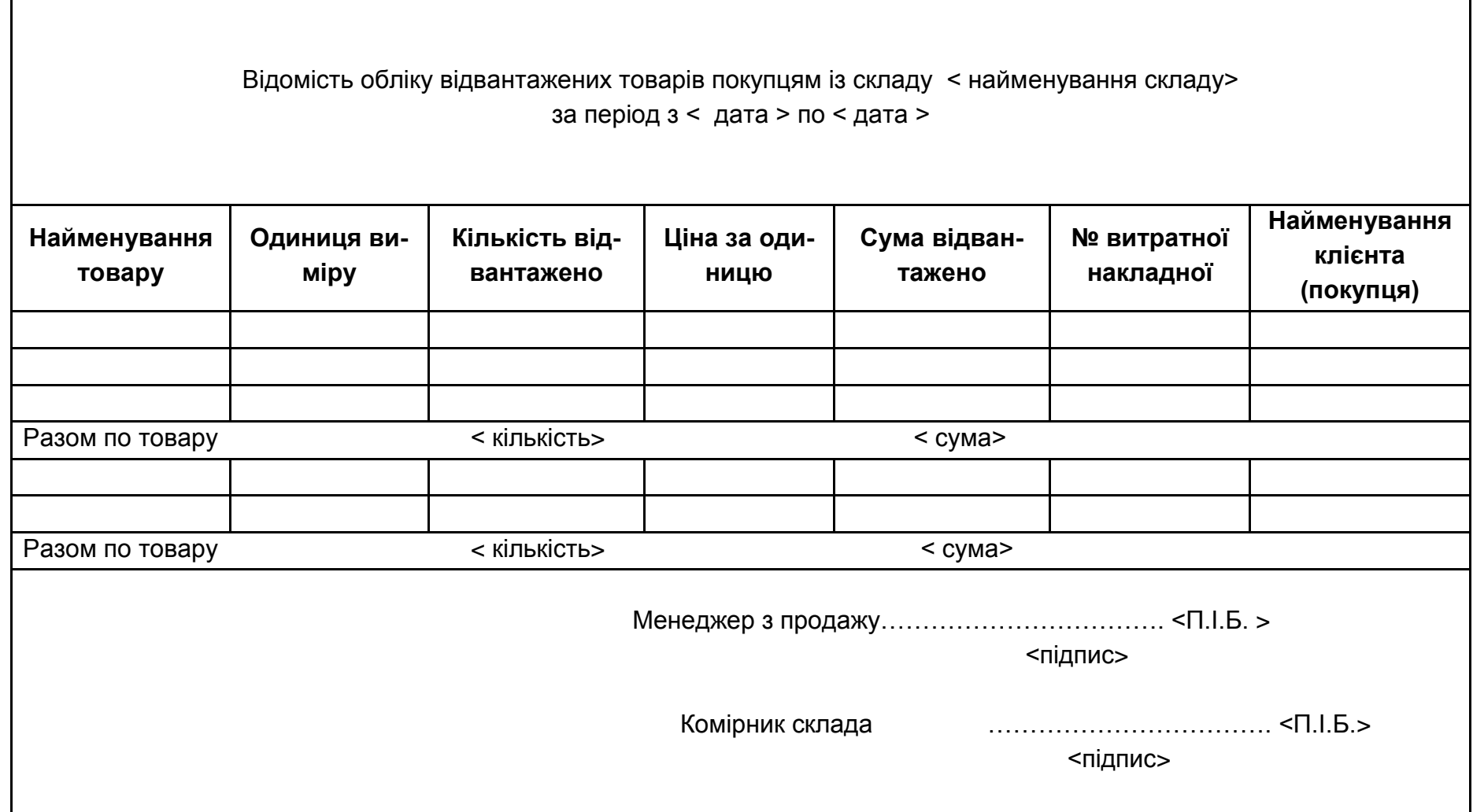

### Рис. А.34. **Ескіз форми відомості обліку відвантажених товарів покупцям**

58

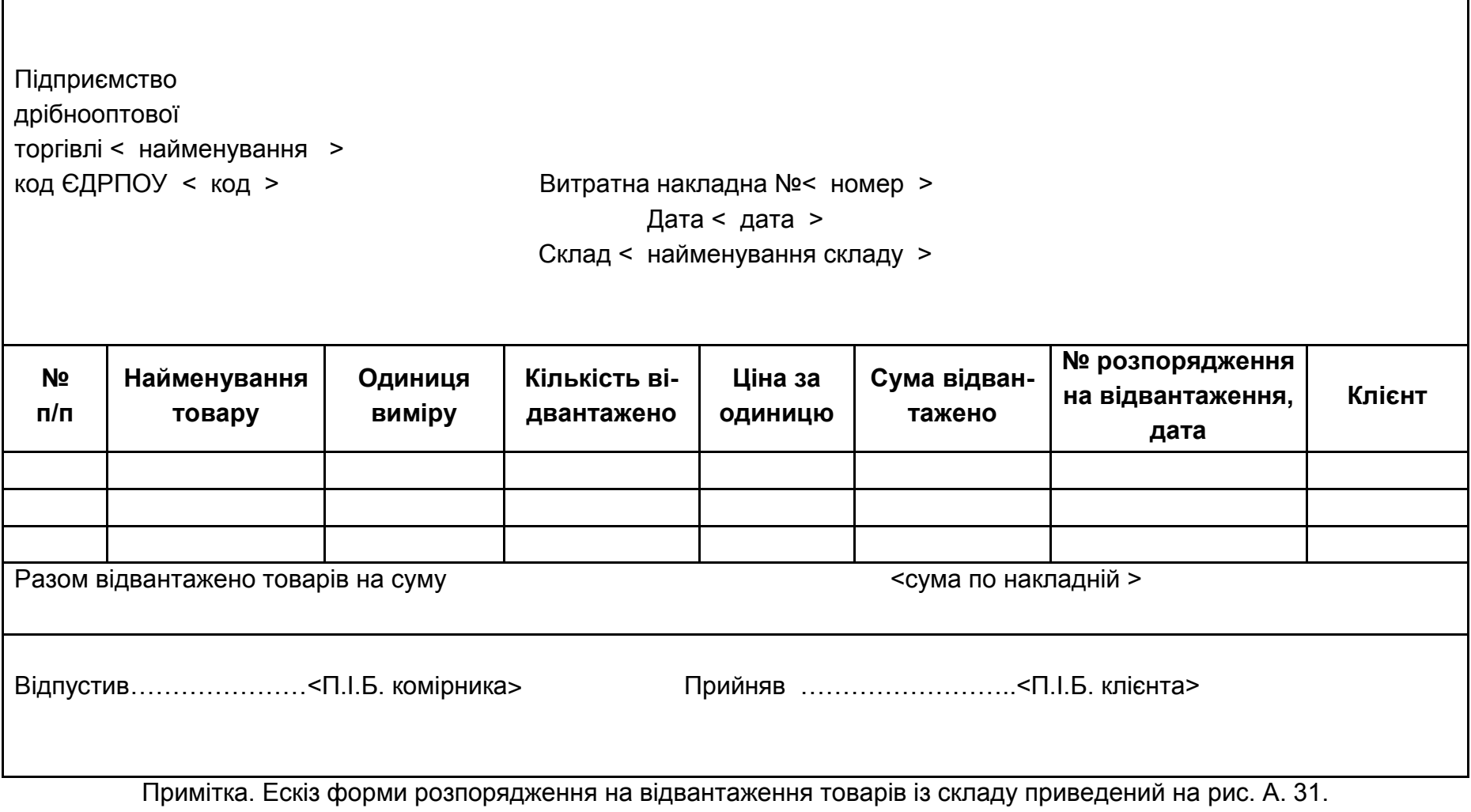

59

Рис. А.35. **Ескіз форми витратної накладної**

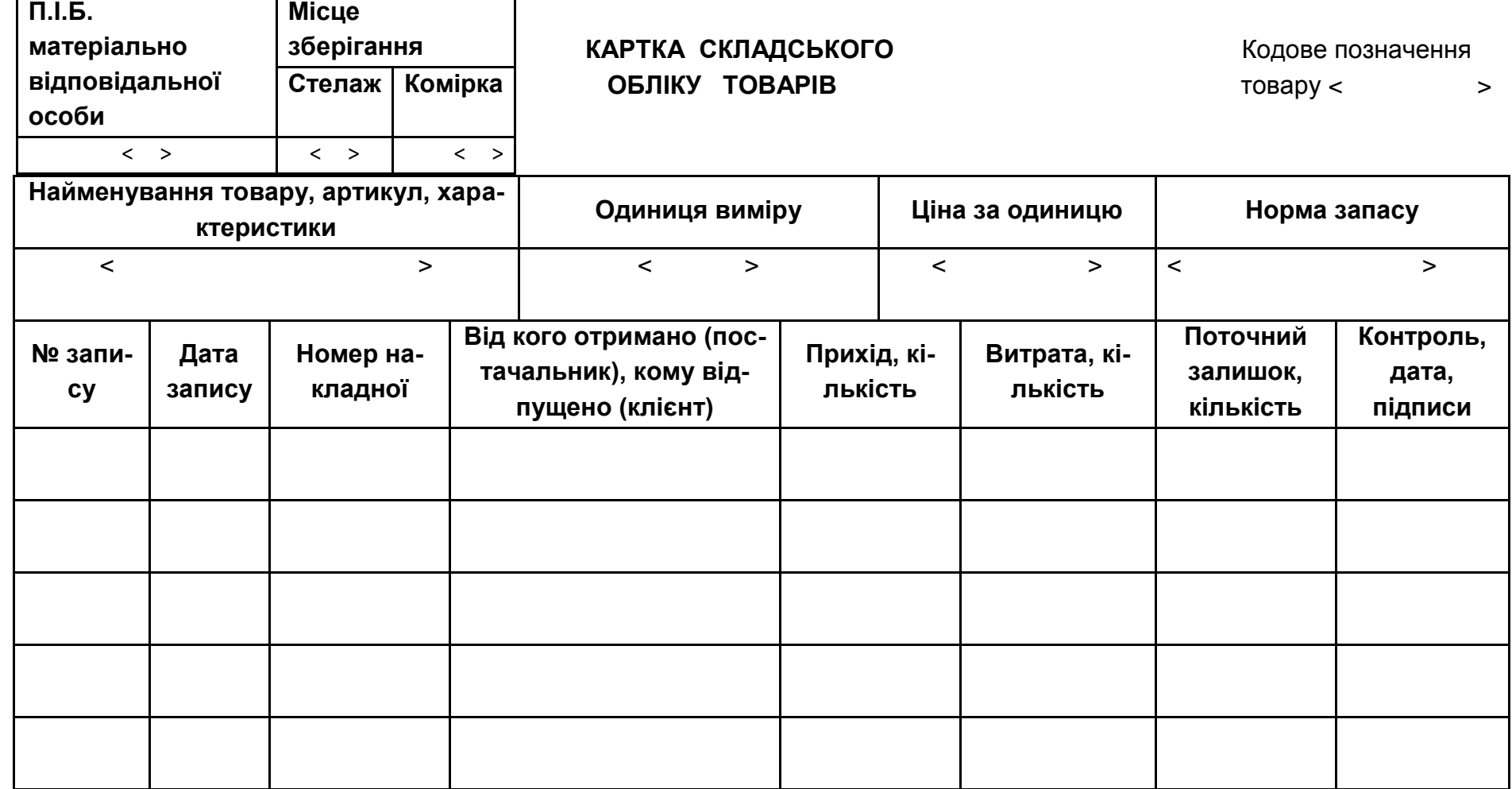

Рис. А.36. **Ескіз форми картки складського обліку товарів**

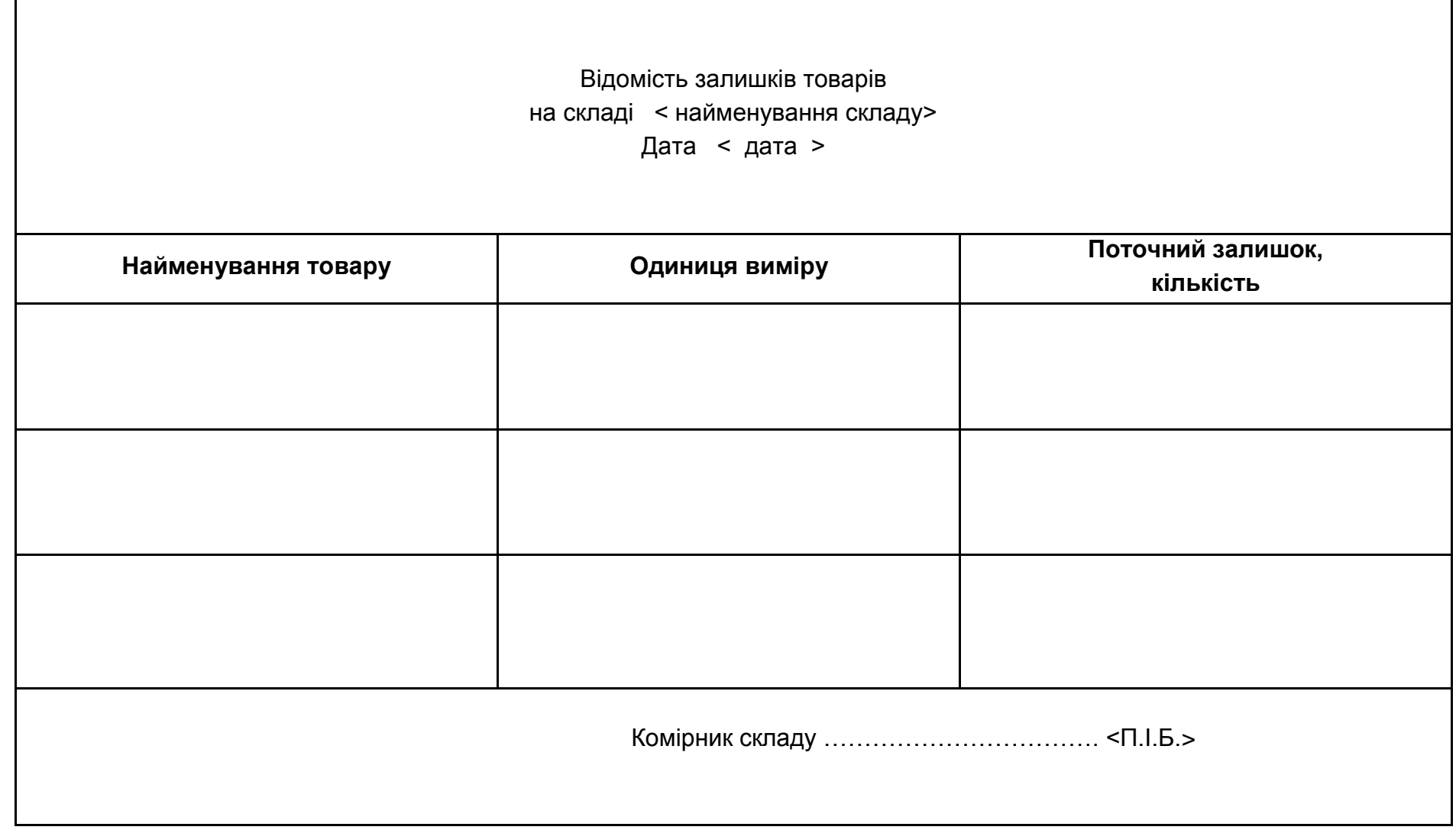

Рис. А.37. **Ескіз форми відомості залишків товарів на складі**

61

### **Алгоритм формулювання назви бізнес-задачі (задачі з управління бізнесом ), що вирішується у складі модулю ІС**

**Вимога 1 ("А")**. У назві задачі повинна бути назва функції управління (бізнес-функції).

**Вимога 2 ("В").** У назві задачі повинні бути відображені бізнес-процеси предметної області бізнес-задачі.

**Вимога 3 ("С").** У назві задачі повинен бути часовий період.

**Вимога 4 ("D").** На розсуд студента. Може бути присутньою назва розрізу, в рамках якого розраховуються показники.

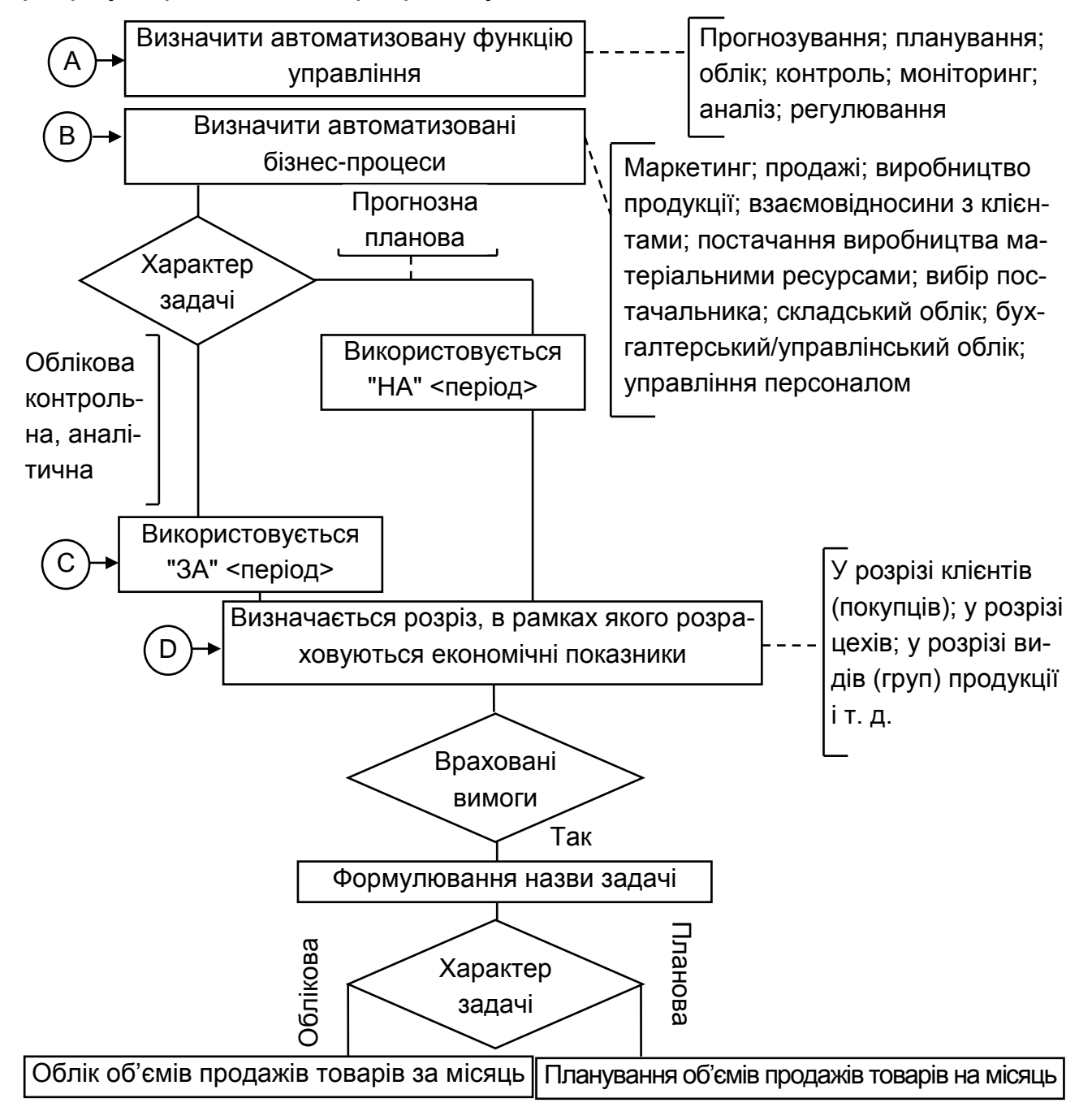

НАВЧАЛЬНЕ ВИДАННЯ

# **Завдання до практичних занять та методичні рекомендації до їх виконання з навчальної дисципліни "ПРОЕКТУВАННЯ ІНФОРМАЦІЙНИХ СИСТЕМ"**

## **для студентів напряму підготовки 6.050101 "Комп'ютерні науки" всіх форм навчання**

Укладач **Бутова** Раїса Костянтинівна

Відповідальний за випуск **Пономаренко В. С.**

Редактор **Бутенко В. О.**

Коректор **Маркова Т. А.**

План 2014 р. Поз. № 118.

Підп. до друку 12.12.2014 р. Формат 60 х 90 1/16. Папір MultiCopy. Друк Riso. Ум.-друк. арк. 4,0. Обл.-вид. арк. 5,0. Тираж 50 прим. Зам. № 322.

Видавець і виготівник – видавництво ХНЕУ ім. С. Кузнеця, 61166, м. Харків, пр. Леніна, 9-А

*Свідоцтво про внесення до Державного реєстру суб'єктів видавничої справи Дк № 481 від 13.06.2001 р.*